This is the accepted version of the following published article. Please refer to the published article for the final version of the manuscript. The corresponding author can provide a copy of the final article upon email request

Maghami, I., Van Beusekom, A., Hay, L., Li, Z., Bennett, A., Choi, Y., Nijssen, B., Wang, S., Tarboton, D. and Goodall, J.L., 2023. Building cyberinfrastructure for the reuse and reproducibility of complex hydrologic modeling studies. Environmental Modelling & Software, 164, p.105689.

# Building Cyberinfrastructure for the Reuse and Reproducibility of Complex Hydrologic Modeling Studies

4

Iman Maghami<sup>a</sup>, Ashley Van Beusekom<sup>b</sup>, Lauren Hay<sup>b</sup>, Zhiyu Li<sup>c</sup>, Andrew Bennett<sup>d</sup>, YoungDon
 Choi<sup>a</sup>, Bart Nijssen<sup>b</sup>, Shaowen Wang<sup>c</sup>, David Tarboton<sup>e</sup>, Jonathan L. Goodall<sup>a,\*</sup>

7

8 <sup>a</sup> Department of Engineering Systems & Environment, University of Virginia, Charlottesville,

9 Virginia, USA

10 <sup>b</sup> Department of Civil & Environmental Engineering, University of Washington, Seattle,

- 11 Washington
- 12 ° Department of Geography & Geographic Information Science, University of Illinois at Urbana-
- 13 Champaign, IL, USA
- <sup>d</sup> Department of Hydrology and Atmospheric Sciences, University of Arizona, Tucson, AZ, USA
- <sup>e</sup> Department of Civil and Environmental Engineering, Utah Water Research Laboratory, Utah
- 16 State University, Logan, Utah, USA
- 17 \* To whom correspondence should be addressed (E-mail: goodall@virginia.edu; Address:
- 18 University of Virginia, Department of Engineering System and Environment, University of
- 19 Virginia, 151 Engineers Way, P.O. Box 400747, Charlottesville, VA, 22904, USA; Tel: (434)
- 20 243-5019)
- 21
- 22

# 23 Highlights

- Presents novel cyberinfrastructure for complex hydrologic modeling studies
- Focuses on the challenges introduced by computationally and data intensive studies
- Uses Globus for large data transfers between scientific cloud services
- Leverages containerization for model portability across compute environments

• Combines model APIs and Jupyter notebooks to document modeling workflows

# 29 Abstract

30 Building cyberinfrastructure for the reuse and reproducibility of large-scale hydrologic modeling studies requires overcoming a number of data management and software architecture challenges. 31 32 The objective of this research is to advance the cyberinfrastructure needed to overcome some of 33 these challenges to make such computational hydrologic studies easier to reuse and reproduce. We 34 present novel cyberinfrastructure capable of integrating HydroShare (an online data repository), 35 CyberGIS-Jupyter for Water and high performance computing (HPC) resources (computational 36 environments), and the Structure for Unifying Multiple Modeling Alternatives (SUMMA) 37 hydrologic modeling framework through its application programming interface for orchestrating 38 model runs. The cyberinfrastructure is demonstrated for a complex computational modeling study 39 on a contiguous United States dataset. We present and discuss key capabilities of the 40 cyberinfrastructure including 1) containerization for portability across compute environments, 2) 41 Globus for large data transfers, 3) a Jupyter gateway to HPC environments, and 4) Jupyter 42 notebooks for capturing the modeling workflows.

# 43 Keywords

44 Reproducibility; Computational Hydrology; Jupyter; HPC; Containerization

# 45 Software and Data Availability

46 The data and Jupyter notebooks used in this study were published on HydroShare with persistent

citable Digital Object Identifiers (DOIs). A collection resource in Hydroshare (Choi et al., 2022a)
holds the resources containing the data and Jupyter notebooks further described in the following

49 table. A Hydroshare account (http://hydroshare.org) and access to the CyberGIS-Jupyter for Water

50 computing gateway (accessed through HydroShare) are required to execute the Jupyter notebooks

51 in the second and third resources.

| Resource Description                                                                                    | Reference               |
|----------------------------------------------------------------------------------------------------|-------------------------|
| Original NLDAS forcings for the CAMELS basins can be obtained as a NetCDF file*                         | Mizukami and Wood, 2021 |
| SUMMA Simulations using CAMELS<br>Datasets on CyberGIS-Jupyter for Water**                              | Choi et al., 2022b      |
| SUMMA Simulations using CAMELS<br>Datasets for HPC use with CyberGIS-Jupyter<br>for Water <sup>**</sup> | Choi et al., 2022c      |

- 52 \*The data from the CAMELS dataset (Newman et al., 2015a) was consolidated into one NetCDF
- 53 file taking advantage of OPeNDAP data services supported by the HydroShare THREDDS
- 54 server and web application connector (Tarboton and Calloway, 2021).
- <sup>55</sup> \*\*The SUMMA setup for the CAMELS basins can be obtained from the summa\_camels folder
- 56 of the HydroShare resources.

#### 57 List of relevant URLs

- 58 CyberGIS-Jupyter for Water: https://go.illinois.edu//cybergis-jupyter-water
- 59 Docker: https://www.docker.com
- 60 HydroShare REST API: https://www.hydroshare.org/hsapi/
- 61 Numpy: https://www.numpy.org
- 62 Pandas: https://pandas.pydata.org
- 63 pySUMMA: https://github.com/UW-Hydro/pysumma/releases/tag/v3.0.3
- 64 Seaborn: https://seaborn.pydata.org
- 65 Singularity: https://sylabs.io
- 66 SUMMA: https://github.com/CH-Earth/summa/releases/tag/v3.0.3
- 67 xarray: http://xarray.pydata.org
- 68 XSEDE: https://www.xsede.org

## 69 **1 Introduction**

70 Reproducibility, the ability to duplicate and verify previous findings, is a foundational principle in 71 scientific research. In computational hydrology, Melsen et al., (2017) highlighted two contrasting 72 definitions of model reproducibility: (1) "bit- reproducibility" which is defined as exact replication 73 of a study, including the exact same numbers forming the results, and (2) "conclusionreproducibility" which focuses on reproducibility of the conclusions of a study as the conclusions 74 75 are expected to hold if the same experimental approach is applied. They argue that "conclusion-76 reproducibility" (replicating a study's conclusions) may be more important than "bit-77 reproducibility" (exactly replicating model runs) because hydrological theories need to be tested 78 beyond bit-reproducibility by investigating conditions under which theories can be confirmed or 79 falsified. Even so, conclusion-reproducibility itself goes beyond the simple sharing of code and 80 data as open-source and online resources typically touted for achieving reproducibility. The code 81 and data must be accompanied by well-documented workflows with readable and reusable code 82 (Chen et al., 2020; Mullendore et al., 2021; Simmonds et al., 2022). Reusable code requires 83 providing open-source computational environments in which the code can be executed. Ensuring 84 this reuse and reproducibility is a non-trivial task; it requires not only adopting new capabilities 85 for handling complex software and big data, it also requires careful software engineering practices to integrate these new capabilities into well designed and built cyberinfrastructure (Merkel, 2014). 86

87 A growing body of researchers have been discussing and proposing guidelines and strategies for reproducible computational modeling (e.g., Bush et al., 2021; Choi et al., 2021; Knoben et al., 88 89 2022; Mullendore et al., 2021; Simmonds et al., 2022). In recent work, Knoben et el. (2022) 90 presented a novel approach for creating a hydrologic model at any location or scale (local to global) 91 by separating model-agnostic and model-specific configuration steps within cyberinfrastructure 92 workflows. Choi et al. (2021) described a general strategy for creating modern cyberinfrastructure 93 to support open and reproducible hydrologic modeling as the integration of three components: (1) 94 online data repositories; (2) computational environments leveraging containerization and self-95 documented computational notebooks; and (3) Application Programming Interfaces (APIs) that 96 provide programmatic control of complex computational models. As an example of this general 97 approach, Choi et al. (2021) also presented an implementation that used (1) HydroShare as the 98 online repository, (2) two different Jupyter instances, one hosted by the Consortium of Universities 99 for the Advancement of Hydrologic Science, Inc. (CUAHSI) and a second hosted by CyberGIS-100 Jupyter for Water, as the computational environments, and (3) pySUMMA, a Python wrapper for 101 manipulating, running, managing, and analyzing of SUMMA (Structure for Unifying Multiple 102 Modeling Alternatives), as the model API.

103 While Choi et al. (2021) focused mainly on the system design and demonstrated their approach 104 with a fairly simple modeling use case, reproducibility in computational hydrology can present 105 some difficult challenges when dealing with large-scale hydrologic studies (Hutton et al., 2016). 106 These challenges mostly pertain to the use of "big data" and computationally expensive and time-107 consuming resources needed for reproducibility of complex hydrologic modeling studies. Hutton 108 et al., (2016) notes that in these cases, new techniques are needed to ensure scientific rigor. In this 109 paper, we provide an example of the overall system design outlined by Choi et al. (2021) as applied to a complex hydrologic study by Van Beusekom et al. (2022) (hereafter referred to as the VB 110 111 study). We develop the necessary cyberinfrastructure to reproduce this study for selected sub112 domains and discuss the challenges and opportunities in ensuring conclusion-reproducibility for

113 complex hydrologic studies.

114 The VB study evaluated the effect of the temporal resolution of surface meteorological inputs (or forcings) on modeled hydrological fluxes and states for 671 basins across the contiguous United 115 States (CONUS). It quantified the difference in hydrologic outcomes based on daily or sub-daily 116 117 forcings for multiple model configurations and parameter values. Reproducibility of the VB study if one was given only the input data and model code would be challenging because it requires the 118 119 installation and configuration of the modeling framework SUMMA (Clark et al., 2015b, 2015a), 120 the data volumes are very large, and the model runs require High Performance Computing (HPC) resources. The complete VB study consisted of 704 6-year model runs for each of the 671 basins 121 122 (or 2.8 million model years). SUMMA was implemented with a single hydrologic response unit for each basin, resulting in a single output time series for each basin for each model configuration. 123 124 For every model run, the output consisted of 14 hydrological variables, which required 6 MB per 125 model simulation, or 2.834 TB for the entire study. While few researchers may be interested in 126 reproducing the entire VB study, the more common use case and the focus of this study, would be 127 to repeat or extend the VB study for a subset of the basins. We want to enable others to reproduce 128 the VB study for subsets of the original domain as a basis for doing additional research enabling 129 conclusion-reproducibility rather than the bit-reproducibility. For such an approach to be effective, 130 it is not sufficient to provide the open-source SUMMA code and model input data; one must also 131 provide the additional components described by Choi et al. (2021), i.e., computational 132 environments, models exposed through APIs, and documented model workflows to create a 133 cyberinfrastructure that lowers the barrier to reuse and reproducibility.

134 This research contributes to the growing literature advancing cyberinfrastructure for hydrology 135 and other geoscience fields. Yang et al., (2010) illustrated the importance of using HPC in 136 computationally intensive geospatial sciences and hydrologic modeling. Essawy et al., (2016) 137 demonstrated server-side workflows for large-scale hydrologic data processing, although they did 138 not make use of HPC in their application. Lyu et al., (2019) used containerization and combined 139 computational environments including HPC and High Throughput Computing (HTC) 140 cyberinfrastructure to directly run the models using Jupyter notebooks. Gan et al. (2020), 141 integrated a hydrologic data and modeling web service with HydroShare as a data sharing system 142 to show how this integration leads to a findable and reproducible modeling framework. Gichamo 143 et al., (2020) used web-based data services to prepare input data for hydrologic models. Kurtz et 144 al. (2017) introduced a cloud-based real-time data assimilation and modeling framework and showed how parallel processing can be used for complex hydrologic models in the cloud. 145 146 However, unlike the VB study, none of Lyu et al. (2019), Gan et al. (2020), Gichamo et al. (2020) 147 and Kurtz et al. (2017) applied their methods on a computationally extensive complex hydrologic 148 use case. Therefore, the challenges and opportunities of using cyberinfrastructure for 149 reproducibility of complex, large-scale hydrologic modeling. for which HPC and big data 150 approaches are required, remain largely unexplored.

151 To address this research gap, we designed and implemented cyberinfrastructure to enable intuitive

access to HPC computational environments and to support data transfers into and out of the HPC

153 environment. Additionally, we provide a workflow that allows users to replicate parts of the study

154 within their own computing environments. We also perform a workflow run-time performance

analysis that compares different model scenarios by varying the size of simulations across different

computing environments, providing users with a guide towards selection of the computing environment depending on the size of their simulations. The cyberinfrastructure provides a starting point for users to modify the hydrologic model setups, thus going beyond reproducibility (i.e., the ability to duplicate and verify previous findings) into replication where one modeling methodology

160 can be used to answer the same scientific research question but with new input data (as highlighted

- 161 by Essawy et al. (2020)). The cyberinfrastructure may also serve as an educational resource by
- 162 providing an intuitive way for students to perform complex hydrologic modeling studies. The data
- 163 and cyberinfrastructure are provided through HydroShare to run on any basin for which we provide
- 164 a SUMMA setup to assist the modeler in analyzing basins individually.

The remainder of this paper is organized as follows. In Section 2, we provide a brief overview of the VB study, the cyberinfrastructure, the model workflows, and the model scenarios used for a science use case subsetted from the VB study as well as the model workflows run-time performance analysis. Section 3 provides results and discussion. The results focus on the modeling use case and an analysis of the workflow run-time performance for different computing environments. The discussion focuses on opportunities and challenges learned from our experience designing and building the cyberinfrastructure to support our modeling workflows. Finally, our

172 conclusions and recommendations are provided in Section 4.

# 173 **2 Methods**

#### 174 2.1 Overview of the VB study

175 The VB study used 671 basins to study the effects of the temporal resolution of the meteorological 176 forcings on hydrologic model simulations across the CONUS. The basins are part of the CAMELS 177 dataset (Catchment Attributes and MEteorology for Large-sample Studies; Newman et al., 2015b) 178 a large-sample hydrometeorological dataset across the CONUS consisting of input forcings, basin 179 attributes, and relevant historical streamflow records. The VB study used SUMMA (Clark et al., 180 2015b) to configure multiple model instances for each basin, representing eight different model 181 configurations and 11 different sets of model parameter values. In addition, eight forcing datasets 182 were constructed. In each of these forcing datasets one of the meteorological inputs was modified 183 so that the diurnal cycle was replaced by the mean value over that day. The VB study performed 184 704 ( $8 \times 11 \times 8 = 704$ ) 6-year model runs for each CAMELS basin, consisting of one year of model 185 initialization and five years of actual simulation. Model outputs for 14 simulated variables were stored to evaluate the sensitivity of the simulations to changes in model forcings, model 186 187 configurations, and model parameters (Figure A1 and Table A1). The VB study results 188 demonstrated that (1) the effect of each forcing input on each model output varies by model output 189 and model location, (2) the use of a particular parameter set may not be critical in determining the 190 most and least influential forcing variables, and (3) the choice of model physics (i.e., using 191 different model configurations) could change the relative effect of each forcing input on model 192 outputs.

193 The VB study was run with scripts on the Cheyenne supercomputer (a 5.34-petaflops, high-

performance computer built for the National Center for Atmospheric Research; Computational and
 Information Systems Laboratory (2017) ), and it took a few days to complete the runs. For each

basin, the output size for a single 6-year run was 6 MB. Thus, reproducing the entire study is

197 computationally expensive and also requires large amounts of storage (704 runs  $\times$  671 basins  $\times$  6 198 MB = 2.834 TB). However, the cyberinfrastructure allows individual basins to be run 199 independently. Here, we focus on a use case in which a researcher wishes to reproduce a subset of 200 the VB study by analyzing one or a few basins within a cloud cyberinfrastructure environment to reach conclusion-reproducibility. The conclusion-reproducibility that we aimed in this study is 201 202 solely a qualitative one and if the presented cyberinfrastructure can be successfully applied to 203 studies differing from the original study, i.e., the VB study, the conclusion- reproducibility is 204 achieved.

#### 205 2.2 Cyberinfrastructure design and implementation

Following the approach described in Choi et al. (2021), we designed and implemented cyberinfrastructure (Figure 1) to replicate the VB study by integrating (1) the HydroShare online data repository, (2) CyberGIS-Jupyter for Water Computing Gateway (CJW CG) and high-

209 performance computational environments, and (3) a model API that can be utilized in scripts using

210 Jupyter notebooks (here the pySUMMA API). Each of these three components is further explained

211 in the following subsections.

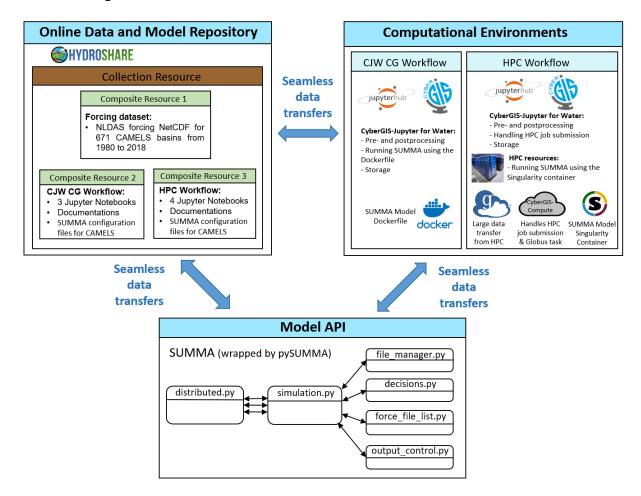

- 213 Figure 1: The three primary components of the general cyberinfrastructure (following Choi et al.
- 214 2021) with seamless data transfers for open and reproducible environmental modeling.

#### 215 2.2.1 Online data repositories

We used HydroShare, an online collaboration environment, as the online data repository (Horsburgh et al., 2016; Tarboton et al., 2014). A collection resource in HydroShare, which can be found at Choi et al. (2022a), contains three resources holding the data, computational environment, and models (Figure 1).

220 The HydroShare resource holding the data (Mizukami and Wood, 2021) contains the forcing data 221 set for the 671 CAMELS basins. The forcings are based on the hourly NLDAS-2 (North American 222 Land Data Assimilation System; NLDAS-2, 2014; NLDAS-2 is hereafter referred to as NLDAS). 223 The original NLDAS hourly forcing data were created on a 0.125 x 0.125 degree grid. To create 224 hourly SUMMA model forcings, NLDAS outputs were spatially averaged over each of the 671 225 CAMELS basins and merged into one NetCDF file. With this format, an OPeNDAP server 226 (OPeNDAP, 2021) can extract data for selected basins on the server, so that the user does not have 227 to download the entire CONUS dataset to a local computer. HydroShare offers this capability via 228 its THREDDS Data Server (TDS).

#### 229 2.2.2 Computational environments

230 The developed computational environments provide a consistent software environment that is 231 independent of each user's own operating system and software libraries, making it possible to 232 study a computationally expensive research problem. Figure 2 shows each computational 233 environments component, and the interoperability between the computational environments and 234 HydroShare. One computational environment was implemented on the CJW CG cloud service for 235 studies with limited computational demand, e.g., a study of only a few basins, or as an instructional 236 tool, or for model debugging. A second computational environment was developed on an HPC 237 resource to reproduce a problem more representative of challenges posed by the use of big-data in 238 the VB study. The HPC environment also allows the user to study a particular basin in greater 239 detail. In this study, the CJW CG computational environment is used to provide (1) the model 240 execution environments configured as Docker images to enable execution of the SUMMA model 241 for studies with limited computational demand (i.e., those need to use CJW CG Workflow), and 242 (2) cyberinfrastructure for preprocessing, postprocessing and data storage for both studies with 243 limited computational demand (need to use CJW CG Workflow) and with high computational 244 demand (i.e., those need to use HPC Workflow) (Figure 2). The HPC computational environment 245 is only used for providing model execution environments configured as Singularity containers to 246 enable execution of the SUMMA model for studies with higher computational demand. More 247 details on each computational environment are provided in the rest of this section.

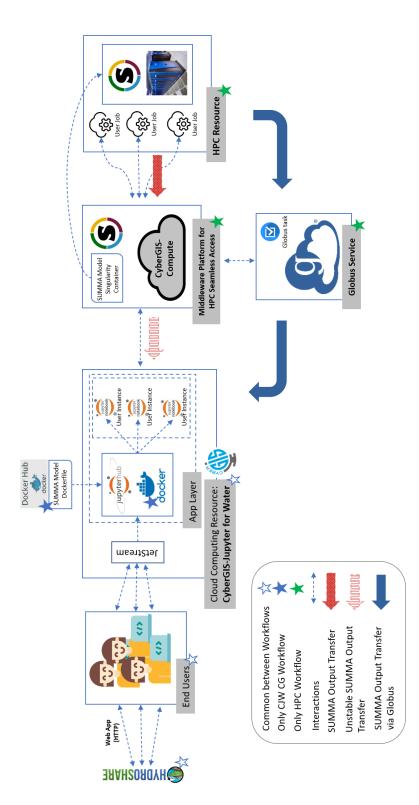

Figure 2: CJW and HPC computational environments with model execution environments
 configured as Docker image or Singularity container to support concurrent model execution
 through Jupyter notebooks, and use of Globus to transfer model outputs from HPC.

CJW CG is a cloud computing environment interoperable with HydroShare. It is an instance of CyberGISX (Yin et al., 2017) that serves the data- and computation-intensive needs of the water and environmental communities. We used CJW CG because it is publicly available, is interoperable with advanced cyberinfrastructure resources (such as the HPC resource used in this study) and has been serving the water and environmental communities to support their modeling needs.

259 Reproducibility was facilitated by using containerization of the SUMMA model and the 260 pySUMMA API with Docker (Merkel, 2014) in the case of the CJW CG environment or 261 Singularity in the case of the HPC environment (Kurtzer et al., 2017) along with a computational gateway interface to Jupyter notebooks (pySUMMA and the notebooks are described in a later 262 section) (Figure 2). Although using Docker is a common approach to containerize the model 263 dependencies, we used Singularity in the HPC environment because it is designed to work 264 265 seamlessly with existing batch job systems to support HPC applications. The containerization and 266 interface are hosted on the CJW scientific cloud service hosted on Jetstream cloud (Hancock et al., 2021; Stewart et al., 2015; Towns et al., 2014). The Dockerfile is hosted on a GitHub repository 267 268 (Li, 2021) with pre-built docker images being shared on a Docker Hub repository. Singularity 269 container used by the HPC environment is hosted on CyberGIS-Compute Service, a middleware platform allowing seamless access to HPC resources via Python-based Software Development Kit 270 271 and core middleware services (CyberGIS-Compute Service, 2021; Li et al., 2022). The singularity 272 container was created through docker images conversion. CyberGIS-Compute Service also 273 handles submitting jobs to HPC as well as large data transfer from HPC through Globus (will be 274 discussed in section 2.2.4).

The Conda software package was used to manage the project specific computational environment on CJW, allowing the user to build a Python environment with the SUMMA model, pySUMMA API, and other computational dependencies. This was done by providing a kernel version for the project (CyberGIS Center HydroShare Development Team, 2022). Using this stable kernel, which captures all the required dependencies with their specific versions, ensures careful software version control.

281

#### 282 2.2.3 Model Application Programming Interface (API)

The model API pySUMMA was chosen to be part of the interactive tool. The pySUMMA API 283 284 (Choi et al., 2021) wraps the SUMMA hydrologic modeling framework (Clark et al., 2015a) and 285 allows the user to script the use of the SUMMA model using Python. It facilitates model configuration and allows for local execution of the model by either using a Docker container or a 286 287 locally compiled SUMMA executable (Choi et al., 2021). With pySUMMA, a user can modify 288 SUMMA input files and run SUMMA inside a Python script, as well as automatically parallelize 289 runs and visualize output. In the simplest case the pySUMMA Simulation object wraps a single 290 instance of a SUMMA simulation.

291 For users who choose to analyze multiple basins at a time in the CJW CG environment instead of

the HPC environment, the notebook automatically will configure a pySUMMA Distributed object,

293 which provides an interface to spatially distributed simulations and handles parallelism and job

294 management under the hood. In this study, multiple SUMMA simulations are run in each basin,

so a pySUMMA Ensemble object is used to manage multiple runs with different configurations.

- 296 In the HPC computational environment a custom backend was written to handle parallelism using
- 297 Message Passing Interface (MPI), reducing the need for users to customize the configuration based

on the type of job that they are running. A high-level description of pySUMMA is presented in

- Figure 1. The simulation.py enables the execution of the SUMMA model and, along with
- 300 file\_manager.py, decisions.py, force-file\_list, and output\_control.py, allows for manipulating
- 301 SUMMA configuration files. The distributed.py enables the parallel execution of SUMMA.

#### 302 2.2.4 Data management and transfer

The input data for this study consists of the SUMMA configuration files and the forcing data for the 671 CAMELS basins. The configuration files (e.g., geometries information for the 671 CAMELS basins along with their attributes such as hru\_id) are shared within each of the two HydroShare resources holding the Jupyter notebooks. The forcing data are provided in a HydroShare resource (Mizukami and Wood, 2021).

The output files resulting from running the notebooks using the CJW CG and HPC computational environments are: (1) NetCDF output files generated by the SUMMA simulations, (2) a NetCDF file recording the model performance for each basin as measured by the Kling-Gupta Efficiency

311 (KGE) (Gupta et al., 2009), and (3) additional files created by the notebooks such as the figures

312 that visualize the model results.

In the case of the CJW CG environment, after running the notebooks, all files are saved in the CJW CG and are directly accessible to the user. In the case of the HPC environment, the KGE results

and other files created by the notebooks (e.g., figures) are automatically transferred to the CJW

316 CG, but the NetCDF output files remain within the HPC environment to avoid transferring large

- volumes of model output (as a reminder, the size of the model output for the entire VB study was2 834 TB)
- 318 2.834 TB).

However, if the user of the HPC environment wishes to transfer selected SUMMA NetCDF output

files from the HPC to be directly accessible for further analysis and long-term storage, then the CyberGIS-Compute Service (Li et al., 2022) can be used for reliable high-performance large file

322 transfers through the Globus service (Chard et al., 2016; Foster, 2011). As shown in Figure 2, data

- 323 is transferred from HPC to the CJW using Globus without going through the job submission server.
- 324 Globus is a software as a service that enables the transfer of datasets of any size between different
- 325 storage options (personal computers, HPC, etc.) without users being required to be constantly

logged in and monitoring the data transfer (Chard et al., 2016). Technically, the CyberGIS-GIS

327 Compute acts as a Globus app client holding a community Globus account that has access to both

- data endpoints on the Jupyter and target HPC. When data transfer is needed, CyberGIS-Compute
   initiates a Globus task between the two endpoints and monitors the progress. Users are updated
- 330 with data transfer status in the notebooks environment during the entire process.
- 331
- 332

#### 333 2.3 Model Workflows as Jupyter Notebooks

334 As mentioned earlier, the model workflows allow the user to reproduce all or subsets of the VB 335 study using either the CJW CG computational resources (referred to later as CJW CG) or the HPC and CJW CG computational resources (referred to later as HPC). The CJW CG and HPC 336 337 HydroShare resources can be found at Choi et al. (2022b) and Choi et al. (2022c), respectively. 338 The model workflows are documented in three (for CJW CG) or four (for HPC) Jupyter notebooks. 339 Table 1 shows the summary of the steps taken in each notebook, while Figure A2 - A5 show more 340 detailed information for notebooks 1-4. The first three notebooks for both the CJW CG and HPC 341 environments focus on (1) selecting the study basins, simulation period, and model input forcings, 342 (2) running the SUMMA model, and (3) exploring outputs to analyze the effect of each forcing 343 variable in each basin. The HPC computational resource uses a fourth notebook to transfer large 344 unprocessed output data from the HPC to CJW using GLOBUS. Notebooks 1 and 3 are very 345 similar between the two HydroShare resources, and both CJW CG and HPC HydroShare resources 346 use CJW CG computational resources to run these two notebooks. The second notebook differs 347 for the two environments, and the difference is explained in Section 2.3.2. These notebooks assist 348 a modeler in analyzing CAMELS basins individually, providing information on forcings and 349 output variables that are the most/least sensitive in their basin. With some additional work, the 350 CJW CG computational environment can also be hosted on other (non CJW) cloud services, but 351 the HPC environment is more tailored to interact with the CJW cloud service used here.

352

353

Table 1. Overview of the notebook 1-4.

| # | Notebook Name                      | Goal                                                                             | CJW CG or HPC                                        |
|---|------------------------------------|----------------------------------------------------------------------------------|------------------------------------------------------|
| 1 | Preprocessing                      | Prepares forcings, and sets study basins and simulation period                   | Very similar between HPC<br>and CJW CG environment   |
| 2 | SUMMA execution                    | Runs the SUMMA model                                                             | Different versions for HPC<br>and CJW CG environment |
| 3 | Post-processing                    | Explores outputs to find out effect<br>of each forcing variable in each<br>basin | Very similar between HPC<br>and CJW CG environment   |
| 4 | Use Globus to transfer<br>big data | Transfer raw output from HPC to<br>CJW using Globus service                      | Only for HPC environment                             |

354

355

356 To use the HPC computational resource, the user must obtain access to the HPC by issuing a request through HydroShare to use CJW. Once this access is granted, users are automatically given 357 358 free access to two alternative HPC resources: (1) the Virtual ROGER (Resourcing Open Geospatial 359 Education and Research) HPC administered by the School of Earth, Society, and Environment at 360 University of Illinois Urbana-Champaign (UIUC) which is integrated with the Keeling compute cluster at UIUC ("Virtual Roger User Guide," 2022) and (2) the Expanse HPC, a much larger NSF 361 362 XSEDE resource operated and managed by San Diego Supercomputer Center (SDSC) ("Expanse System Architecture," 2022). In theory, the CyberGIS-Compute Service can support other HPCs 363 as well, but we did not test other HPCs. In this study, among the provided HPC options, we only 364

365 used Expanse to demonstrate the cyberinfrastructure: in our initial experiments Expanse HPC 366 performed faster than Virtual ROGER and the goal here was to show how a HPC can scale up a 367 study by speeding up the modeling process compared to a non-HPC environment rather than an 368 inter-comparison between different HPCs. Users who do not wish to use HPC computational 369 resources can use CJW CG computational resources directly to run smaller modeling jobs.

370 The hardware specifications of the CJW CG and the Expanse HPC are compared in Table 2. The 371 CJW CG has only 3 compute nodes each of which has eight CPUs with 1.996 GHz Clock Speed and 30 GB DRAM. Each user can only use up to six CPUs and the CPUs can be shared among 372 373 users. This means the maximum degree of parallelism for simulations using this computational resource is six. Thus, in case of running one basin from the VB study (704 runs) and using all the 374 375 six available CPUs, each CPU will need to run 117.33 simulations (some of them 117 and others 118 simulations). The Expanse HPC has 728 AMD Rome standard compute nodes each of which 376 377 is equipped with 256 GB DRAM and 128 2.25 GHz CPUs ("Expanse User Guide," 2022). The 378 Expanse HPC allows the user to only use up to 2 nodes at a time, i.e., 256 CPUs or the maximum 379 degree of parallelism for simulations. Thus, if a user is running one basin from the VB study (704 380 runs) and using all the available 256 CPUs, then each CPU will need to run 2.75 simulations (some 381 of them 2 and others 3). This shows how the HPC resource can scale up the model runs offering a high-performance tool. More details about the run-time performance of the notebooks are 382 383 discussed in the results and discussion section.

384

385

- 386
- 387

Table 2. Hardware specifications of the computational environments.

| Computational<br>Environment | Node<br>count | Number of CPU<br>cores per node (for<br>parallel runs only) | Clock Speed<br>(GHz) | DRAM/node<br>(GB) |
|------------------------------|---------------|-------------------------------------------------------------|----------------------|-------------------|
| CJW CG*                      | 3             | 8                                                           | 1.996                | 30                |
| Expanse HPC**                | 728           | 128                                                         | 2.25                 | 256               |

<sup>\*</sup>AMD EPYC-Milan Processor. Each user can only up to 6 CPUs and the CPUs can be sharedamong users.

390 \*\*AMD Rome Standard Compute Nodes. Each user can only use up to 2 nodes, which means

391 256 CPUs, the maximum number of parallelism for simulations.

392

393 The following subsections discuss the general purpose of each notebook used to reproduce parts

of the VB study. For specific coding details, refer to the notebooks in the HydroShare resourcesat Choi et al. (2022b) and Choi et al. (2022c).

#### 396 2.3.1 Data processing notebook

397 The first notebook (JN 1: Preprocessing) processes the original CAMELS SUMMA files and the

input forcing datasets (Table A2). The user can select one or more CAMELS basins (1-671 basins)

399 but by selecting a higher number of basins the computational time and expense increases. 400 Notebook 1 subsets the original CAMELS SUMMA files, producing SUMMA attributes, 401 parameters, initial conditions, and hourly NLDAS forcing files for the selected basin(s). Then, 402 additional forcing datasets for the hydrologic model sensitivity study are developed from the NLDAS data files (FORCINGS box in Figure A1) as discussed below. 403

404 For each SUMMA-model setup, variations in 14 SUMMA-generated outputs, described in Table 405 A1, are examined with respect to variations in seven input forcings (air pressure (prs), air 406 temperature (*tmp*), long wave radiation (*lwr*), precipitation rate (*ppt*), specific humidity (*hum*), shortwave radiation (swr), and wind speed (wnd)), under different model parameterizations and 407 408 configurations. The SUMMA outputs generated with the one-hour NLDAS forcing dataset are 409 considered the benchmark (NLDAS dataset 1; FORCINGS box in Figure A1). The rest of datasets 410 (*ppt* to *prs* datasets; FORCINGS box in Figure A1) are developed, holding each of the individual 411 forcing variables constant over a 24-hour period while the other six forcing variables contain the

412 original hourly NLDAS values.

413 Figure A2 shows the steps taken in the first notebook. This notebook is the same for the CJW CG 414 and HPC environments except that the simulation time period and basins to be explored are pre-

415 populated differently. The user can change these setups in the third step of this notebook (step

416 1 3). In the last step of this notebook, users can visualize the individual forcing variables held

417 constant over a 24-hour period against the original hourly NLDAS values using hourly and

418 cumulative plots.

#### 419 2.3.2 SUMMA execution notebook

420 The second notebook (JN 2: Running SUMMA) executes the SUMMA model using the input data 421 from the first notebook for four different sets of SUMMA basin runs, outlined in Figure A1 (RUNS 422 box) and described in detail in The VB study. The first set of basin runs (DEFAULT; 8 SUMMA 423 runs per basin; RUNS box) uses the eight forcing datasets (FORCINGS box) combined with 424 default parameters and a default SUMMA configuration. The SUMMA default configuration is 425 set in the resource model decision file.

426 The second set of basin runs (LHS; 88 SUMMA runs per basin; RUNS box in Figure A1) uses the 427 eight forcing datasets combined with 11 parameter sets and a default SUMMA configuration. The 428 11 parameter sets consist of the default parameter set and 10 additional parameter sets with 15 429 commonly calibrated parameters (Table A2). As detailed in the VB study, the parameters are 430 sampled using Latin Hypercube Sampling (LHS) over their defined range. The pyDOE LHS function (Lee, 2014) is used to create unique 10 x 15 LHS sampling matrices for the selected basin. 431 432 Then the LHS matrices are used to produce 10 parameter sets of the 15 parameters while 433 considering the parameter constraints listed in Table 2. The choice of a different seed value will 434 lead to different LHS sets (and these sets will be different from the ones used by the VB Study).

435 The third set of basin runs (CONFIG; 64 SUMMA runs per basin; RUNS box in Figure A1) uses 436 the eight forcing datasets combined with the default parameter set and eight SUMMA 437 configurations. The eight SUMMA configurations, outlined in the CONFIGURATIONS box in 438 Figure A1, test three model decisions (stomatal resistance (stomResist), choice of snow 439 interception parameterization (snowIncept), and choice of canopy wind profile (windPrfile) with two options for each decision. Note the default configuration for this study is shown in bold in the
 CONFIGURATIONS box in Figure A1:BallBerry, lightSnow, and logBelowCanopy.

The fourth set of basin runs (COMPREHENSIVE; 704 SUMMA runs per basin; RUNS box in Figure A1) includes the DEFAULT, LHS, and CONFIG basin runs, and is the only set that needs to be run to replicate a single basin sensitivity study following the VB study method (six years of simulation must be run for replication). For testing purposes, sets 1-3 can also be run by themselves. The 10 parameter set files for the basin from the LHS sampling plus the default parameters (11 parameter sets) are run each with eight SUMMA configurations (CONFIGURATIONS box in Figure A1).

449 Figure A3 shows the steps taken in the second notebook. The first two steps in this notebook are 450 the same for the CJW CG and HPC environments but the rest of the workflow differs. In the CJW 451 CG notebook, the user can define the simulations by selecting the simulation period, model 452 configuration, and/or parameter values. Depending on which run complexity choice (i.e., 453 DEFAULT, LHS, CONFIG, COMPREHENSIVE in the RUNS box in Figure A1) is selected the 454 notebook executes a specific set of code cells using a conditional statement logic (e.g., if user 455 selects *config* prob == 1, step 2 7 is run which leads to CONFIG runs as shown in the RUNS box 456 in Figure A1). Users need to carefully consider the number of basins and the length of the 457 simulation period as the CJW CG environment is not powerful enough to run large simulations in 458 a reasonable time. In the HPC notebook, we only provided the user with the option to run the most 459 complex problem, i.e., *lhs config prob*, as the HPC is powerful enough to run the full problem 460 making it unnecessary to allow for simpler problems. The user can still change the simulation period (in step 2 3 of the workflow in Figure A3). The other main difference between the CJW 461 462 CG and HPC notebooks is that the codes calculating KGE values for the HPC notebook are 463 executed on the HPC (Step 2 8 in HPC branch in Figure A3) while for the CJW CG environment, 464 the KGE values are calculated locally on CJW CG (Step 2 9 in CJW CG branch in Figure A3). In 465 the HPC environment, the KGE values are calculated on the HPC resource to prevent having to 466 transfer large data volumes from the HPC to the CJW CG with the sole purpose of calculating 467 performance metrics. Users can use Globus to transfer selected output files from HPC to the CJW 468 CG for additional analysis. Notebook 4, which exists only in the HPC environment, was developed

469 for this purpose and is discussed in section 2.3.4.

A modified and scaled (range between -1 and 1) version of the KGE was used as an indicator of 470 471 model output sensitivity to a change in input forcing based on the work of Clark et al. (2021) and 472 Mathevet et al. (2006) and is described in the VB study. The KGE test compares hourly model 473 outputs generated with the benchmark forcing dataset (NLDAS dataset 1; Table A2) with outputs 474 generated with the forcing datasets with one forcing held constant (CNST datasets 2-8; Table A2). 475 KGE values are ranked from low to high to determine relative order of forcing influence on model 476 outputs with highest rankings associated with least influence of change to 24-hour constant 477 forcing.

478 2.3.3 Post-processing notebook

479 The third notebook (JN 3: Post-processing) produces visualizations of the sensitivity of SUMMA

- 480 model output to the temporal resolution of the model forcing. Figure A4 shows the steps taken in
- 481 the third notebook. The notebooks for CJW CG and HPC environments are the same. For the

482 selected basin(s), eight plots are generated with Notebook 3 that follow the analysis in the VB 483 study. The reader is referred to the supplementary materials and the VB study for a detailed 484 explanation of each of the eight plots. In this paper, we only present the second figure generated 485 by Notebook 3, i.e., KGE values for each output variable for all 8 DEFAULT model runs.

#### 486 2.3.4 Model output transfer

The fourth notebook (JN 4: Use Globus) is only included in the HPC resource (Figure A5) to transfer SUMMA output files from HPC to CJW on HydroShare. To retrieve the data from the HPC, this notebook needs a job ID submitted to the HPC and created in Notebook 2. While this notebook is running users can see the live status of the file transfer managed by the CyberGIS-Compute Service. Once running of this notebook is successfully finished, the user will be able to see the location of the transferred file on CJW.

#### 493 2.4 Performance analysis

494 We tested the performance of the cyberinfrastructure using a number of model scenarios, using six 495 years of simulation (to be consistent with the VB study) and varying the number of studied basins 496 for each computational environment, described in Table 3. For the CJW CG environment, we 497 tested the performance of notebooks 1-3 for three scenarios (Table 3, rows 1 - 3): (1) one basin (a 498 total of six years of simulations), (2) four basins (a total of 24 years of simulations), and (3) six 499 basins (a total of 36 years of simulations). We decided not to test the CJW CG environment for 500 more basins as the CJW CG runs were slow and the HPC resource was available for larger 501 simulations.

502 For the HPC environment, we used Expense HPC, and tested the performance of notebooks 1-3 503 for 12 scenarios (Table 3, rows 4 - 15). In these scenarios, we varied the number of allocated CPUs 504 (128 or 256) for parallelism and the total number of basins ranging from one basin (a total of six 505 years of simulations) to 20 basins (a total of 120 years of simulations, which equals about three percent of the total simulation years for the whole VB study). To test the performance of Notebook 506 507 4, transferring output files from HPC to the CJW, we only used scenarios HPC 256 1 to HPC 508 256 6 (rows 4 - 9 in Table 3) and repeated each transfer 5 times to obtain a range of run-time for 509 each of the scenarios.

510

Table 3. Model scenarios for notebooks run-time performance analysis.

| Row | Model scenario<br>name | Number of CPU<br>cores allocated | Number of basins | Simulation<br>years | Total simulation<br>years |
|-----|------------------------|----------------------------------|------------------|---------------------|---------------------------|
| 1   | CJWVM_1                | 6                                | 1                | 6                   | 6                         |
| 2   | CJWVM_2                | 6                                | 4                | 6                   | 24                        |
| 3   | CJWVM_3                | 6                                | 6                | 6                   | 36                        |
| 4   | HPC_256_1              | 256                              | 1                | 6                   | 6                         |
| 5   | HPC_256_2              | 256                              | 4                | 6                   | 24                        |

| 1  |           |     |    |   |     |
|----|-----------|-----|----|---|-----|
| 6  | HPC_256_3 | 256 | 6  | 6 | 36  |
| 7  | HPC_256_4 | 256 | 10 | 6 | 60  |
| 8  | HPC_256_5 | 256 | 15 | 6 | 90  |
| 9  | HPC_256_6 | 256 | 20 | 6 | 120 |
| 10 | HPC_128_1 | 128 | 1  | 6 | 6   |
| 11 | HPC_128_2 | 128 | 4  | 6 | 24  |
| 12 | HPC_128_3 | 128 | 6  | 6 | 36  |
| 13 | HPC_128_4 | 128 | 10 | 6 | 60  |
| 14 | HPC_128_5 | 128 | 15 | 6 | 90  |
| 15 | HPC_128_6 | 128 | 20 | 6 | 120 |

## 512 **3 Results and Discussion**

In this section, we first briefly present results of the modeling case study that served as a motivating use case for the cyberinfrastructure. Then, we present results of the performance analysis focusing on contrasting the CJW CG and HPC notebooks using a variety of model setups. Then, we summarize the resulting resources from this study that are shared on HydroShare. Finally, we discuss the resulting system including opportunities and challenges identified through this research that can be the focus of future research.

#### 519 3.1 Results of the modeling case study

Four CAMELS basins with diverse characteristics (Table 4) were chosen as examples of the effect 520 521 of basin characteristics on model results. We specifically selected these four basins for this modeling case study because we found that they all show different patterns. For the four selected 522 523 basins, Figure 3 shows the KGE values for each SUMMA output variable using the DEFAULT 524 (BIL; CONFIGURATIONS box in Figure A1) model configuration runs. The runs consist of one 525 reference simulation in which all forcing variables vary on an hourly basis (NLDAS dataset 1; FORCINGS box in Figure A1) and seven simulations in which one forcing variable is held 526 527 constant at the mean daily value throughout each day (the seven datasets ppt to prs; FORCINGS 528 box in Figure A1). KGE values were calculated relative to the reference simulation for each of the 529 seven simulations using five years of hourly model output from 10/1/1991 - 9/30/1996.

530

Table 4. Basin descriptions for individual basin analysis.

|                       |      | CAMELS Attributes                   |                      |                                         |                                            |  |                                     |                  |
|-----------------------|------|-------------------------------------|----------------------|-----------------------------------------|--------------------------------------------|--|-------------------------------------|------------------|
| USGS<br>Station<br>ID | Name | Drainage<br>area (km <sup>2</sup> ) | Gage<br>datum<br>(m) | Mean daily<br>precipitation<br>(mm/day) | Fraction of<br>precipitation<br>falling as |  | Mean daily<br>discharge<br>(mm/day) | Runoff<br>ratio* |

|          |                                                         |     |      |      | snow |      |      |      |
|----------|---------------------------------------------------------|-----|------|------|------|------|------|------|
| 01632900 | Smith Creek Near New<br>Market, VA                      | 242 | 268  | 2.91 | 0.10 | 0.89 | 0.80 | 0.27 |
| 02212600 | Falling Creek near Juliette, GA                         | 187 | 1202 | 3.37 | 0.01 | 1.19 | 0.74 | 0.22 |
| 09378630 | Recapture Creek Near<br>Blanding, UT                    | 10  | 2195 | 1.58 | 0.50 | 0.50 | 0.21 | 0.13 |
| 11264500 | Merced River at Happy Isles<br>Bridge near Yosemite, CA | 469 | 1228 | 2.64 | 0.91 | 1.15 | 1.94 | 0.73 |

531 \* Annual runoff / annual precipitation

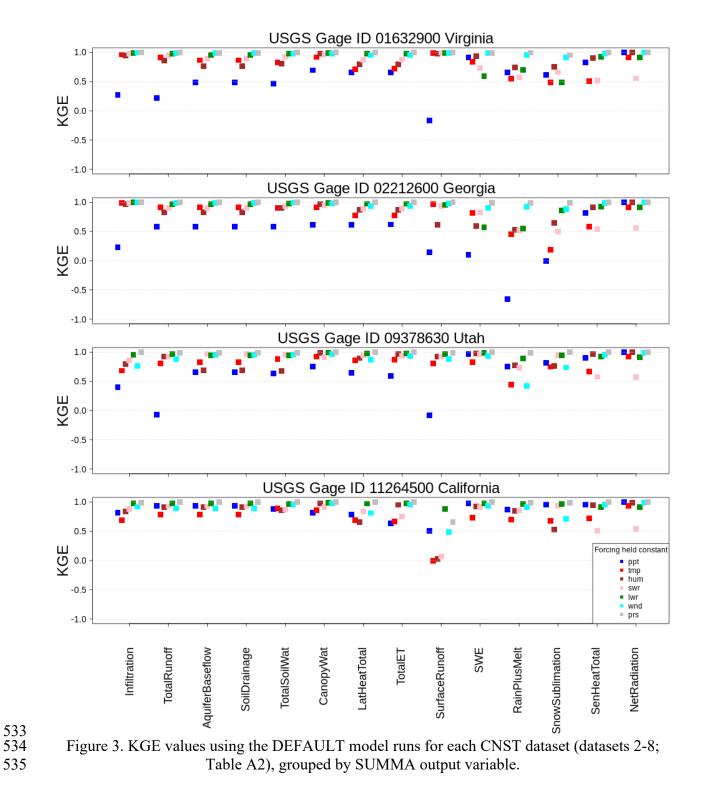

Figure 3 demonstrates the variability in model output sensitivity to the temporal resolution of the forcing variables. The first three basins (gages 01632900, 02212600, and 09378630) show a strong

forcing variables. The first three basins (gages 01632900, 02212600, and 09378630) show a strong ppt temporal aggregation influence using DEFAULT, whereas gage 11264500 is more influenced 540 by *tmp*, *hum*, and *swr* temporal aggregation. In other words, a higher temporal resolution is 541 necessary for the aforementioned forcing variables in the given basins to capture the sub-daily 542 hydrologic response shown by the reference simulation. The weaker influence of *ppt* temporal 543 aggregation on the gage 11264500 compared to other gages can be attributed to its high fraction 544 of precipitation falling as snow, 0.91 as opposed to 0.1, 0.01, 0.5 (Table 4).

545 Also in Figure 3, we see varying ranges in KGE values for particular output variables. As an 546 example, SurfaceRunoff is affected by constant hourly values of ppt for gages 01632900 and 547 09378630; ppt and hum for gage 02212600; and tmp, hum, swr, wnd, ppt, and prs (most to least 548 dominant) for gage 11264500. This shows the forcing variables in each basin that need to have a 549 higher temporal resolution to reproduce the SurfaceRunoff output in the reference simulation. In this section, we only presented one example of an inter-basin comparison to illustrate how different 550 551 the results can be across different basins. Researchers can further explore the differences between 552 individual basins using other plots that can be made using the interactive Jupyter notebooks, and 553 also reproduce the results from the original VB study.

### 554 3.2 Results from performance analysis

555 Figure 4 shows the run-time for the data processing notebook (Notebook 1) and the post-556 processing notebook (Notebook 3) for the 15 scenarios listed in Table 3. Notebooks 1 and 3 are 557 very similar between CJW CG and HPC computational environments. Notebooks 1 and 3 do not 558 take a significant time to run because they are only preprocessing and output analysis notebooks, 559 and no simulations are run. For scenarios with fewer than 30 simulation years, Notebook 1 takes 560 longer than Notebook 3, but this changes for scenarios with more simulation years as the rate of 561 run-time increase with simulation years is much higher with Notebook 3 than with Notebook 1. 562 For the CJW CG environment, the average time to run Notebooks 1 and 3 across the tested 563 scenarios only takes 0.6% of the entire time needed to run all Notebooks 1, 2, and 3. This means 564 the time required to run data processing and post-processing notebooks is not a limiting factor for 565 running the simulations. For the HPC environment, this ratio increases to 8.5% and 11.3% when 566 using 128 and 256 CPUs, respectively. This dramatic increase in the ratio is due to the significant 567 decrease in run-time of Notebook 2 when using HPC.

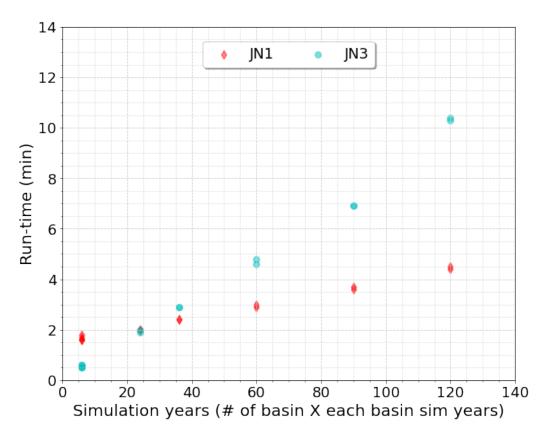

569

Figure 4. Notebook 1 (JN1) and 3 (JN3) run-time performance analysis for different model
simulations (both JN1 and JN3 were run on CJW CG no matter whether the HPC or CJW CG
environment was used for the modeling; therefore, we do not distinguish between the
environments in this figure).

The run-time for the SUMMA execution notebook (Notebook 2) for the 15 model scenarios using 575 576 different computation environments is shown in Figure 5. The high rate of run-time increase with 577 increasing simulation years for the CJW CG environment emphasizes that while the CJW CG 578 environment is technically able to simulate smaller models, it might not be fast enough to run 579 larger simulations. In the case of running six basins for six years, the HPC was 3.6 and 2.6 times 580 faster than the CJW CG, when using 256 and 128 CPUs, respectively. HPC with 256 CPUs (scenario HPC 256 6) could finish the simulations for 120 years (3% percent of the VB study) in 581 582 2 hr and 10 min while HPC with 128 CPUs (scenario HPC 128 6) could run the same problem in 1.48 times of the time need by HPC 256 6. Using the HPC with 256 CPUs, assuming a 583 584 conservative linear extrapolation, the SUMMA simulations from Notebook 2 are expected to be 585 done in about 75 hours for the entire VB study. In summary, HPC provides considerably faster 586 simulations making them ideal to run for larger studies.

587 When using the HPC resource and in the case of 120 years of simulation, dividing the number of 588 the allocated CPUs by two led to about a 50% increase in the run-time and not 100% as one might 589 expect. This non-linear scaling can be mainly attributed to 1) communication overhead in the 590 computational resource that reduces scaling, and 2) the fact that some parts of the codes in 591 Notebook 2 did not utilize parallelism. For example, KGE values were only calculated after they 592 were exported as NetCDF files instead of being calculated directly from the raw SUMMA output 593 files. The rate of run-time increase for HPC with 128 CPUs is higher compared to that for HPC 594 with 256 CPUs. This may be attributed to the communication overhead because each CPU in the 595 case of the HPC with 128 CPUs needs to run twice as many simulations compared to HPC with 596 256 CPUs.

300 CJW CG HPC (128 CPUs) HPC (256 CPUs) × Run-time (min) 200 v ▼ 100 × × × ×

40

20

597

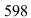

0 Ó

599 Figure 5. Notebook 2 run-time performance analysis for different model simulations using the 600 CJW CG, or HPC (Expanse with 256 or 128 CPUs) options.

60

80

Simulation years (# of basin X each basin sim years)

100

601

602 The run-time for transferring the SUMMA output files from Expanse HPC to CJW on HydroShare 603 using the Globus service integrated by CyberGIS-Compute Service is shown in Figure 6. Each 604 transfer was repeated 5 times to obtain a range of run-time for each of the model simulations with 605 a different total number of simulation years. The range of the transfer time for each total number 606 of simulation years is small, indicating a consistent data transfer. For 120 years of simulation, it 607 took 14.5 min on average to transfer 118 GB of data from HPC to CJW, highlighting that the data transfer approach from HPC to CJW is fast and stable. The transfer rate (GB/min) is independent 608 609 of data size (Figure 6).

610

×

120

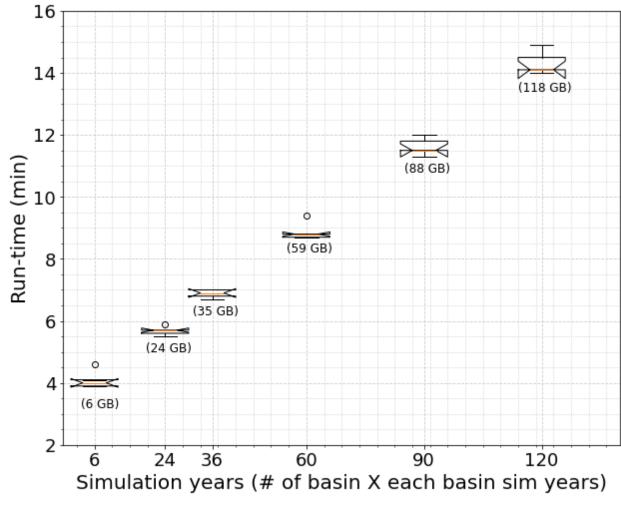

Figure 6. Boxplots for Notebook 4 run-time performance analysis for five different simulation
years to transfer data from Expanse HPC to CJW on HydroShare. Each transfer was repeated
five times to obtain a range of run-time for each of the model simulations with a different total
number of simulation years.

#### 616 3.3 Data organization in HydroShare

611

The data for this study was pre-processed and the output post-processed by using existing Python packages. The study demonstrates the potential for using the online repository of HydroShare to not only store data and modeling code, but to also store computational environments, API version documentation, and container installation. HydroShare, as a hydrology-based repository service, facilitated this by allowing all the parts of the problem to be stored together as one resource. Furthermore, parts of the resource can be extracted and made into a new version of the resource (updated, revised, or modified), to promote collaboration.

To this point, a HydroShare collection resource was created that contained three composite resources. These resources are published and have Digital Object Identifier (DOI) which makes them immutable and findable. Figure 7 shows the landing page for the HydroShare collection

- ferror resource that groups the three composite resources. The three composite resources that are contained by this collection resource are shown in dialogue box 1, the "Related Resources" in box 2 refers to this paper, and box 3 shows the information on how to cite this resource. Figure 8 shows the landing page for the HydroShare composite resource holding the HPC notebooks. Box 1 shows the contents of the resource, most importantly the four Jupyter notebooks and the readme.md file. The readme.md file (box 2) provides the user with the instructions on how to run the notebooks. Box 3 shows the information on how to cite this HydroShare resource.

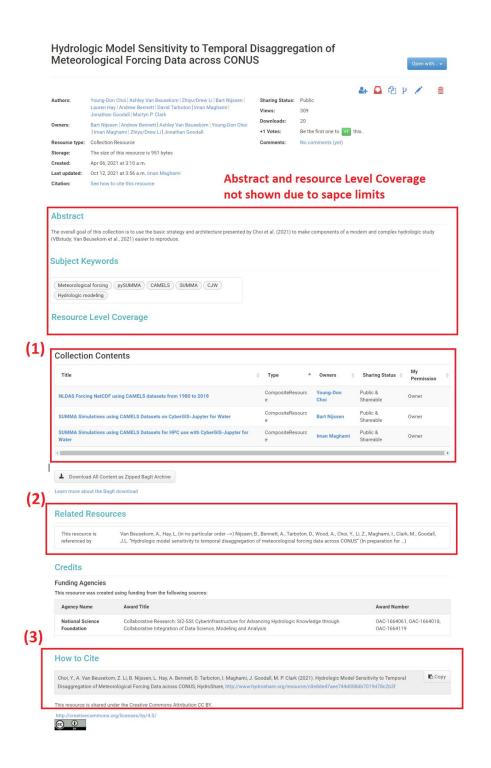

Figure 7 The HydroShare landing page for the collection resource developed by this study (Choi et al., 2022a).

|                             | 🚑 📮 🖗                                                                                                    | ¥ Q / #                            |
|-----------------------------|----------------------------------------------------------------------------------------------------|------------------------------------|
| Authors:                    | Young-Don Choi   Ashley Van Beusekom   Zhiyu/Drew Li   Bart Nijssen   Sharing Status: Public                                                                                                    |                                    |
|                             | Lauren Hay   Andrew Bennett   David Tarboton   Iman Maghami   Views: 279 Jonathan Goodal   Martyn P. Clark 279                                                                                                    |                                    |
| Owners:                     | Iman Maghami   Jonathan Goodall   Bart Nijssen   Young-Don Choi   Downloads: 17                                                                                                    |                                    |
|                             | Andrew Bennett   Ashley Van Beusekom   Zhiyu/Drew Li +1 Votes: Be the first one to 🛐 this.                                                                                                    |                                    |
| Resource type:              | Composite Resource Comments: No comments (yet) The size of this resource is 9.0 MB                                                                                                    |                                    |
| Storage:<br>Created:        | May 20, 2021 at 12:35 a.m.                                                                                                    |                                    |
| Last updated:               | Mar 12, 2022 at 1-22 a m. Iman Machami                                                                                                    |                                    |
| Citation:                   | See how to cite this resource Level Co                                                                                                    | verage                             |
|                             | not shown due to space limit                                                                                                    |                                    |
| Abstract                    |                                                                                                    |                                    |
| Subject K                   | Keywords                                                                                                    |                                    |
| Subject K                   | ceywords .                                                                                                    |                                    |
| XSEDE                       | CyberGIS CAMELS SUMMA                                                                                                    |                                    |
| Resource                    | e Level Coverage                                                                                                    |                                    |
| Content                     |                                                                                                    |                                    |
|                             |                                                                                                    | 0                                  |
| 00                          | 3 III III III Sort by - Q. Search current directory                                                                                                    | 0                                  |
|                             | % 💿 🛓 🔀 🚔 Learn more about the Bagit download                                                                                                    |                                    |
|                             |                                                                                                    |                                    |
| 🔁 contents                  | 0                                                                                                    |                                    |
| 1_camels_m.                 |                                                                                                    | file to see file type<br>metadata. |
|                             | الله المراجع المراجع المراجع المراجع المراجع المراجع المراجع المراجع المراجع المراجع المراجع المراجع المراجع ال                                                                                                    | L,J                                |
| Readme.md                   | nd summa_cam                                                                                                    |                                    |
|                             |                                                                                                    |                                    |
|                             |                                                                                                    |                                    |
|                             | R                                                                                                    |                                    |
| Readn                       | ime.md                                                                                                    |                                    |
|                             |                                                                                                    |                                    |
| 11                          | As much be altered at the s                                                                                                    |                                    |
|                             | to run the simulations                                                                                                    |                                    |
| This Readm<br>The steps, ii | me file provides the users with the step-by-step guide to successfully run the three developed notebooks.<br>, in the order they need to be taken, are explained in what follows.                                                                               |                                    |
|                             |                                                                                                    |                                    |
|                             | _0 Preliminary step                                                                                                    |                                    |
| In this sten                | o the modellets make sure that they have access to the content files of the resource and required compute platform                                                                                                    |                                    |
|                             |                                                                                                    |                                    |
| Related F                   | Resources                                                                                                    |                                    |
| 12000                       | Related Resources and Cred                                                                                                    | its not                            |
| Credits                     |                                                                                                    |                                    |
|                             | shown due to space limit                                                                                                    |                                    |
|                             |                                                                                                    |                                    |
| How to (                    | Cite                                                                                                    |                                    |
|                             |                                                                                                    |                                    |
|                             | Van Beusekom, Z. Li, B. Nijssen, L. Hay, A. Bennett, D. Tarboton, I. Maghami, J. Goodall, M. P. Clark (2022). SUMMA Simulations using CAM<br>e with CyberGIS-Jupyter for Water, HydroShare, http://www.hydroshare.org/resource/9d/3d61696ee4f6b9c9a11e21cd44e24 | MELS Datasets                      |
| When perman                 | nently published, this resource will have a formal Digital Object Identifier (DOI) and will be accessible at the following URL:                                                                                                    |                                    |
|                             | rg/10.4211/hs.9d73d61696ee4f6b9c9a11e21cd44e24. When you are ready to permanently publish, click the Publish button at the top of                                                                                                    | the page to request your l         |
|                             | ou may no longer edit your resource, once you have permanently published it.                                                                                                    |                                    |

Figure 8 The HydroShare landing page for the HPC resource developed by this study (Choi et al., 2022c).

#### 642 3.4 Opportunities and challenges

643 This study demonstrated a real-world working implementation application of strategies for 644 reproducible hydrologic modeling presented by Choi et al. (2021) to a large-scale hydrologic study 645 (the VB study). This section discusses the opportunities and challenges of this implementation. If 646 one needs to adopt this cyberinfrastructure for studies significantly differing from the VB study, 647 considerable changes or extra steps might be needed. For instance (1) if exploring non-CAMELS 648 basins, then extra steps to prepare the inputs might be needed, or (2) if using hydrologic models 649 other than SUMMA, then containerization of the model might be needed. Despite the plausible 650 challenges when making these non-trivial extra steps, the intended main opportunity here is that 651 the modeling community can learn from the presented open cyberinfrastructure considering the 652 commonalities among the hydrologic models with regard to the input data, preprocessing, 653 processing, and postprocessing steps needed by them (Knoben et al., 2022).

654 Minimal changes in the notebooks are required to use the presented cyberinfrastructure to rerun 655 parts or all of the VB study or to extend the experiments performed in that study for selected 656 CAMELS basins. With these minimal changes, a user could use (1) different CAMELS basins, (2) 657 different parameters in the LHS set, (3) different simulation periods, e.g., a drought period, (4) 658 more than 10 LHS sets, e.g., a more thorough exploration of the parameter space, and (5) additional 659 SUMMA model configurations. The last two changes, i.e., using a larger number of LHS sets and 660 different model configuration/decisions, highlights a major challenge in reproducing a 661 computationally complex study. Here, the limit on manageable data size was pushed, even when 662 running a few basins. HPC computational power was required to run the full six years of 663 simulation; expanding the parameter exploration space or adding model decisions would 664 compound the data size. Thus, while this work is advancing cyberinfrastructure used for big data 665 in hydrology, challenges remain.

666 The second major challenge that is encountered is implementing version control. What if users 667 need to run the Jupyter notebooks presented in this study in their own computational environment 668 (not deployed on CJW), or they need to install a newer version of a model API? How can they make sure they have a reproducible framework that is robust enough to tackle the version control 669 670 problem? Because there are many individual pieces of software, it was challenging at times for the 671 study team to keep all the software versions synchronized. We propose that future research should 672 tackle the version control challenge by making the computational environment all documented and 673 installable via a Python environment file. The pySUMMA code, which is used for hydrology 674 modeling, was installed via conda just as the rest of the infrastructure. In the future, Python 675 package updates will break compatibility, but compatibility can be preserved by installing the older versions (as documented in the environment file), or the user understanding the updates in order 676 677 to manually work around the updated package incompatibility. If a researcher wants to use a newer 678 (future) version of pySUMMA, then they may need to debug some parts of the Jupyter notebooks 679 that are affected by the changes. While this is not an ideal way to handle version updates, at least 680 the researcher has options of a working, albeit older, computational environment, from which to 681 begin reproducing the study before updating to newer software.

682 The specifics of the environment can be placed in a Python environment.yml file that can be shared 683 as part of the online model and data repositories, and can be installed with an installation notebook 684 inside the repository. This can use best practice for transparency about what dependencies the 685 computational gateway interface notebooks need to run. The specifics of each dependency can be 686 described in the installation notebook, so that if in the future there are issues with the availability 687 of that dependency, then a suitable substitute can be found. Version control issues can be thus 688 addressed through this methodology, albeit an imperfect solution depending on possible user 689 troubleshooting.

690 In addition to the two major challenges described above, there are two additional challenges related 691 to the use of the HPC environments: 1) large data transfers between computational environments, 692 online data repositories, and a user's personal computer and 2) allowing users to execute their 693 workflows on different HPC environments based on their use case and access to HPC 694 environments. There may be cases, for example, where users does not want to utilize HPC 695 resources due to financial cost concerns and need to transfer a large amount of model outputs from 696 an HPC environment's temporary scratch directory to a Jupyter compute environment to further 697 analyze the data using the Jupyter compute environment. Transferring large datasets, e.g., the 698 entire output from VB study or even the four selected basins study explored in this paper, would 699 be slow and unreliable using standard data transfer approaches, i.e., compress data into a big 700 package and then transfer it. In this study, we used Globus to do this data transfer which can 701 transfer multiple individual files in parallel without a need to compress data a big package, and 702 other related cyberinfrastructures that do not currently use Globus or a related technology could 703 benefit from doing so. Globus is not limited to data transfers between the HPC environment and 704 the Jupyter compute environments (CJW in the case of this study), however. In fact, it is possible 705 that the full or a large portion of the model output can be stored on an online data repository or 706 even on a user's own personal computer. In either case, the online data repository or the user's 707 personal computer, the outputs could be downloaded using Globus if Globus is installed, and they 708 become a Globus server. Making a user's personal computer a Globus server may be the case that 709 the user prefers to back up a model run not in an online data repository but at some other location. 710 In this case, Globus could be used to connect directly with the HPC environment thereby bypassing 711 both any Jupyter compute environments (CJW in the case of this study) as well as online data 712 repositories (HydroShare in the case of this study) as an intermediate storage location. If the large 713 data takes much of the space in the user's personal computer, user may consider transferring it to 714 external hard drives that offer larger capacity. To allow users to execute their workflows on 715 different HPC environments, users would need to set up their own job submission service and 716 configure the Jupyter environment (e.g., CJW) to the specific HPC environment that they have 717 access to. Although the job submission software used in this study is open source, it is customized 718 for the UIUC HPC used in the study, so it cannot be directly used for other HPCs. Future work 719 could be for CJW to act as a connector to user supplied HPC environments. In this case, CJW 720 would ask users to provide their own credentials and to their own HPC, rather than only using the UIUC HPC service. While not a simple task, standardization of job submission approaches across 721 722 HPC environments makes this functionality possible. Generalizing the approach through future 723 research could benefit users to access their own institutional HPCs and other HPCs at the national 724 level that the user has access to.

## 725 **4 Conclusions**

The importance of reproducibility is broadly recognized across different scientific disciplines. When it comes to computational hydrology, this can be a significant challenge. This research 728 shows how an architecture that integrates the (1) online data repositories, (2) computational 729 environments, and (3) model API can facilitate reproduction of the components of modern and 730 complex hydrologic studies. For this purpose, we used a recently published large-scale hydrologic 731 study (VB study) as an example. We designed and built cyberinfrastructure that utilized software 732 components to enable intuitive, and online access to computational environments. This approach 733 was used to remove the potential software inconsistencies from users' differing personal software 734 editions, as well as to make implementation easier with pre-compiled software, with the added 735 complication of a computationally expensive research problem instead of a case study. This 736 approach gave the user the option to use either the CJW CG or HPC computational environments, 737 depending on how much they need to reproduce a problem more representative of the big-data 738 problem. Using HydroShare as the data repository, and containerization of the pySUMMA API 739 (with Docker or Singularity in the case of the HPC environment) along with a computational 740 gateway interface of Jupyter notebooks both hosted on the CJW made this possible. Three Jupyter 741 notebooks for the CJW CG environment and four Jupyter notebooks for HPC environment were 742 developed. Notebooks 1-3 for both CJW CG and HPC environments enable, (1) preparing the 743 forcing data, simulation period, and study CAMELS basins, (2) executing SUMMA hydrologic 744 model, and (3) visualization of the results. Notebook 4, only developed for the HPC environment, 745 enables transferring large data from HPC to the scientific cloud service (i.e., CJW) using Globus 746 service integrated by CyberGIS-Compute in a reliable, high-performance and fast way.

We presented a modeling case study subset from the VB study that served as a motivating use case for the cyberinfrastructure. The case study showed how four individual basins with different characteristics can lead to different patterns of temporal aggregation for each of the forcing variables given the same model setup. The case study served to show that the developed cyberinfrastructure enables others to reproduce the VB study for subsets of the original domain as a basis for doing additional research enabling conclusion-reproducibility beyond bitreproducibility.

754 We analyzed performance of the notebooks focusing on contrasting HPC and CJW CG notebooks 755 using a variety of model scenarios. The HPC environments could perform significantly faster 756 simulations compared to CJW CG, enabling users to explore a large number of basins and 757 simulation periods. This clearly showed how the use of HPC from a Jupyter gateway could advance 758 the reproducibility of modern and complex hydrologic studies. The run-time performance analysis for the big data transfer notebook for the HPC environment showed that the method used was 759 760 stable, reliable and fast. Therefore, similar studies could easily benefit from the same approach for 761 transferring large data between scientific cloud services.

762 With the focus of this research was on conclusion-reproducibility over bit-reproducibility of the 763 VB study, users can easily modify the notebooks to test different situations by varying the study 764 basins and periods, parameterizations, and model configurations. These situations highlighted two 765 major challenges. First, the complexity of the big-data problem eventually became large enough 766 that it needed to be run using the HPC computation environment, which presented other smaller challenges of data transfer and portability of the HPC environment. Second, implementation of a 767 version control system was needed (e.g., when a user needs to install a newer version of a model 768 769 API or when a user needs to run these codes on their local machine rather than the used cloud-770 based computational environment). Sharing the dependencies of the computational environments

- as a Python environment yml file and an installation notebook that installs them was discussed as
- a future solution to tackle the version control issue.

773 Finally, as a broader impact, the VB study methodology replicated with interactive codes could 774 also serve as a valuable educational resource, allowing educators to present sophisticated modeling 775 experiments for use within classrooms through online Python notebooks. Likewise, the basic 776 approach could be extended to enable new water decision-support systems that take advantage of 777 the SUMMA framework and HPC yet remain easy to interact with through notebooks. This can 778 help to, for example, evaluate forcing sensitivity to a water resources management objective, or 779 explore the parameter and model uncertainties of SUMMA using different algorithms such as 780 Markov chain Monte Carlo (MCMC), and Bayesian model averaging (BMA) (Samadi et al., 2020) 781 in a systematic manner. With more work to harden and improve the usability of the system

782 presented here, these additional use cases can be possible.

# 783 **Declaration of Competing Interest**

784 The authors declare no conflicts of interest relevant to this study.

# 785 Acknowledgments

786 This work was supported by the National Science Foundation (NSF) under collaborative grants 1664061,

787 1664119 and 1664018 for the development of HydroShare (<u>http://www.hydroshare.org</u>), 1928369 for the

integration of Reproducibility methods into HydroShare. The work also was supported by the Institute for

789 Geospatial Understanding through an Integrative Discovery Environment (I-GUIDE) that is funded by NSF

<sup>790</sup> under award No. 2118329. Any opinions, findings, and conclusions or recommendations expressed in this <sup>701</sup> metarial are those of the outborn and do not necessarily reflect the views of the NEE

material are those of the authors and do not necessarily reflect the views of the NSF.

# 792 Appendix.

793 This section provides supplemental material to support our methods and results. The figures and 794 tables are referred to in the main text.

795

| 1                                                                 |                                                  | CONFIGURATION                                | S                                                                                                    |  |  |  |
|-------------------------------------------------------------------|--------------------------------------------------|----------------------------------------------|----------------------------------------------------------------------------------------------------|--|--|--|
|                                                                   | PARAMETERS                                       | 8 Model Configurati                          | ions (C)                                                                                                  |  |  |  |
| FORCINGS                                                          | 11 Parameter sets (P)                            | • BIE 3 4                                    | RUNS                                                                                                    |  |  |  |
| 8 Forcing Datasets (F)                                            | Default 1 2 3 4                                  | • BIL 1 2 3 4                                | 4 sets of SUMMA model runs                                                                                |  |  |  |
| • NLDAS 1 2 3 4                                                   | <ul> <li>LHS1 2 4</li> </ul>                     | Default                                      | (704 unique runs per basin)                                                                               |  |  |  |
| NLDAS-2 hourly forcings                                           | LHS2 2 4                                         | • BsE 3 4                                    | 1. DEFAULT                                                                                                |  |  |  |
| <ul> <li>ppt 1 2 3 4<br/>Precipitation rate</li> </ul>            | <ul> <li>LHS3 2 4</li> </ul>                     | • BsL 3 4                                    | 8F x 1P (Default) x 1C (BIL) = 8 runs                                                                     |  |  |  |
| <ul> <li>tmp 1 2 3 4</li> </ul>                                   |                                                  | • JIE 3 4                                    | <ol> <li>LHS (includes DEFAULT runs)<br/>8F x 11P (Default &amp; LHS1-10) x 1C (BIL) = 88 runs</li> </ol> |  |  |  |
| Air temperature                                                   | <ul> <li>LHS4 2 4</li> </ul>                     | • JIL 3 4                                    | 3. CONFIG (includes DEFAULT runs)                                                                         |  |  |  |
| • hum 1 2 3 4                                                     | <ul> <li>LHS5 2 4</li> </ul>                     |                                              | $8\mathbf{F} \times 1\mathbf{P}$ (Default) $\times 8\mathbf{C} = 64$ runs                                 |  |  |  |
| Specific humidity                                                 | <ul> <li>LHS6 2 4</li> </ul>                     | • JsE 3 4                                    | 4. COMPREHENSIVE                                                                                          |  |  |  |
| <ul> <li>swr 1 2 3 4<br/>Shortwave radiation</li> </ul>           | <ul> <li>LHS7 2 4</li> </ul>                     | <ul> <li>JsL 3 4</li> </ul>                  | 8F x 11P (Default & LHS1-10) x 8C = 704 runs                                                              |  |  |  |
|                                                                   | <ul> <li>LHS8 2 4</li> </ul>                     |                                              | ns define the 2 model decision options                                                                    |  |  |  |
| <ul> <li>Iwr 1 2 3 4<br/>Longwave radiation</li> </ul>            | <ul> <li>LHS9 2 4</li> </ul>                     | for the 3 model decision<br>stomResist: Ba   | IllBerry (B) or Jarvis (J)                                                                                |  |  |  |
| <ul> <li>wnd 1 2 3 4</li> </ul>                                   | <ul> <li>LHS10 2 4</li> </ul>                    |                                              | htSnow (I) or stickySnow (s)<br>onential (E) or LogBelowCanopy (L)                                        |  |  |  |
| Wind speed                                                        | • LIISTO 24                                      | windernie. Exp                               | onential (E) of LogBelowCanopy (E)                                                                        |  |  |  |
| <ul> <li>prs 1 2 3 4</li> </ul>                                   |                                                  | ampling (LHS) sampled 15 parameters 10 times |                                                                                                    |  |  |  |
| Air pressure                                                      | Air pressure over their defined ranges (Table 3) |                                              |                                                                                                    |  |  |  |
| All F datasets based on the NLD                                   |                                                  |                                              |                                                                                                    |  |  |  |
| hourly values for the designated<br>the daily mean NLDAS value ov |                                                  | i) are set to                                |                                                                                                    |  |  |  |

796

Figure A1. An overview of the forcing datasets (FORCINGS; yellow box), parameter sets (PARAMETERS; blue box), and model configurations (CONFIGURATIONS; green box) used in the 704 SUMMA model runs (RUNS; pink box) performed for each of the 671 CAMELS basins. Note the pink numbers that follow each forcing, parameter, and configuration refers to the SUMMA model run set as numbered in the pink RUNS box (e.g., the Default parameter set in the PARAMETERS box is used with SUMMA model runs 1, 2, 3 and 4 in the RUNS box) (source: modified from Van Beusekom et al., 2022).

#### JN 1: Preprocessing

Prepares forcings, and sets study basin(s) and simulation period

#### 1\_1 Preliminary step

- 1\_1\_1 Check the environment
- 1\_1\_2 Import libraries

# **1\_2** Set up paths to SUMMA configuration files for CAMELS basins

1\_2\_1 Unzip the folder contatining SUMMA CAMELS configurations

1\_2\_2 Set up paths to SUMMA configuration files

#### 1\_3 Select basins and simlaution period

1\_3\_1 Retrieve the meteorological forcings

- 1\_3\_2 Select basins and simulation period
- 1\_3\_3 Slice the forcings to selected basins and simulaiotn period

1\_3\_4 Slice the SUMMA CAMELS shapefile to selected basins

- 1\_3\_5 Show the selected basins in map
- 1\_3\_6 Slice the SUMMA CAMELS paramters abd

attributes files to selected basins

1\_3\_7 Make constant intiail conditions

# **1\_4** Create forcing files with constant daily values at their daily means

1\_4\_1 Write and save the truth forcing

1\_4\_2 Shifting to local time zones using longitude values

1\_4\_3 Downsample hourly time-series data to daily data

1\_4\_4 Upsample back to hourly data and undo time zone changes

1 4 5 Scale constant SW radiation

1\_4\_6 Create files with only one variable constant at their mean daily values

#### 1\_5 Check processed forcing files through plotting

1\_5\_1 Hourly plots of the forcings

1\_5\_2 Cummulative plots

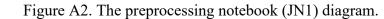

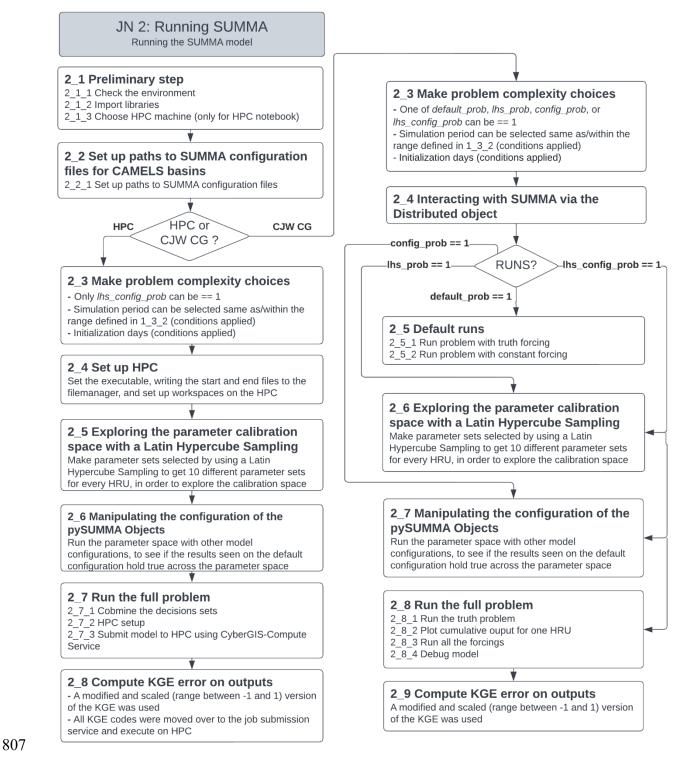

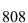

Figure A3. Running SUMMA notebook (JN2) diagram.

#### JN 3: Postprocessing

Explore outputs to find out effect of each fording varible in each basin

**3\_1 Preliminary steps** 

3\_1\_1 Import libraries

# 3\_2 Set up paths to SUMMA configuration files for CAMELS basins

V

3\_2\_1 Set up paths to SUMMA configuration files

#### 3\_3 Make problem complexity choices

- Suggested to choose the most complex problem ran in JN2. DO NOT choose one of these to be "1" here, if you did not choose it or a more complex option to equal "1" in JN2

¥

# **3\_4 Summary statistics of KGE error on outputs**

3 4 1 Divide the decision set

3\_4\_2 Get the forcing and output names, and find the

- HRUs and their locations
- 3\_4\_3 Summarize KGE error

#### **3\_5** Make the results plots

3\_5\_1 Setup plots

- 3\_5\_2 The first set of plots
- 3\_5\_3 The second set of plots

810

811

Figure A4. Post-processing notebook (JN3) diagram.

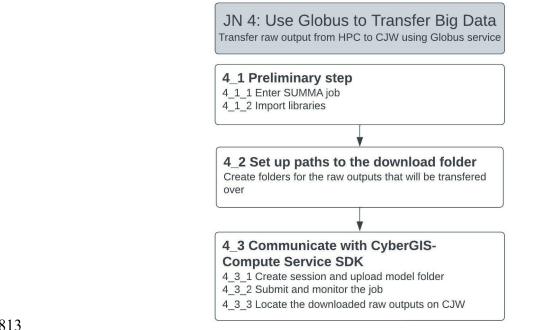

#### Figure A5. HPC Data transfer notebook (JN4) diagram.

Table A1. SUMMA output variables chosen for analysis (source: Van Beusekom et al., 2022). 

| #  | Variable Type                              | SUMMA Variable Name | Description (units)                                                 |
|----|--------------------------------------------|---------------------|---------------------------------------------------------------------|
| 1  |                                            | SurfaceRunoff       | surface runoff (m s-1)                                              |
| 2  |                                            | AquiferBaseflow     | baseflow from the aquifer (m s-1)                                   |
| 3  | liquid water fluxes<br>for the soil domain | Infiltration        | infiltration of water into the soil profile (m s-1)                 |
| 4  | for the son domain                         | RainPlusMelt        | rain plus melt (m s-1)                                              |
| 5  |                                            | SoilDrainage        | drainage from the bottom of the soil profile (m s-1)                |
| 6  |                                            | LatHeatTotal        | latent heat from the canopy air space to the atmosphere (W m-2)     |
| 7  | turbulent heat<br>transfer                 | SenHeatTotal        | sensible heat from the canopy air space to the atmosphere (W m-2)   |
| 8  |                                            | SnowSublimation     | snow sublimation/frost (below canopy or non-vegetated) (kg m-2 s-1) |
| 9  | snow                                       | SWE                 | snow water equivalent (kg m-2)                                      |
| 10 | vegetation                                 | CanopyWat           | mass of total water on the vegetation canopy (kg m-2)               |
| 11 |                                            | NetRadiation        | net radiation (W m-2)                                               |
| 12 |                                            | TotalET             | total evapotranspiration (kg m-2 s-1)                               |
| 13 | derived                                    | TotalRunoff         | total runoff (m s-1)                                                |
| 14 |                                            | TotalSoilWat        | total mass of water in the soil (kg m-2)                            |

| Parameter Name      | Minimum | Maximum | Default  | Constraints                                                               |
|---------------------|---------|---------|----------|---------------------------------------------------------------------------|
| k_macropore         | 1.0d-7  | 0.1     | 0.0001   |                                                                           |
| k_soil              | 1.0d-7  | 1.0d-5  | variable |                                                                           |
| theta_sat           | 0.3     | 0.6     | variable | <pre>&gt; critSoilTranspire; &gt; fieldCapacity;<br/>&gt; theta_res</pre> |
| aquiferBaseflowExp  | 1       | 10      | 2.0      |                                                                           |
| aquiferBaseflowRate | 0       | 0.1     | 0.1      |                                                                           |
| qSurfScale          | 1       | 100     | 50       |                                                                           |
| summerLAI           | 0.01    | 10      | 3        |                                                                           |
| frozenPrecipMultip  | 0.5     | 1.5     | 1        |                                                                           |
| heightCanopyTop     | 0.05    | 100     | variable | > heightCanopyBottom                                                      |
| heightCanopyBottom  | 0       | 5       | variable |                                                                           |
| routingGammaShape   | 2       | 3       | 2.5      |                                                                           |
| routingGammaScale   | 1       | 100000  | 20000    |                                                                           |
| albedoRefresh       | 1       | 10      | 1.0      |                                                                           |
| tempCritRain        | 272.16  | 274.16  | 273.16   |                                                                           |
| windReductionParam  | 0       | 1       | 0.28     |                                                                           |

Table A2. Parameters chosen for Latin Hypercube Sampling (source Van Beusekom et al.,2022).

825

826 The eight plots generated by Notebook 3 are described as follows:

- 827 1. Location of the selected CAMELS basin.
- 828
  828
  829
  829
  829
  830
  830
  830
  830
  830
  830
  830
  830
  830
  830
  830
  830
  830
  830
  830
  830
  830
  830
  830
  830
  830
  830
  830
  830
  830
  830
  830
  830
  830
  830
  830
  830
  830
  830
  830
  830
  830
  830
  830
  830
  830
  830
  830
  830
  830
  830
  830
  830
  830
  830
  830
  830
  830
  830
  830
  830
  830
  830
  830
  830
  830
  830
  830
  830
  830
  830
  830
  830
  830
  830
  830
  830
  830
  830
  830
  830
  830
  830
  830
  830
  830
  830
  830
  830
  830
  830
  830
  830
  830
  830
  830
  830
  830
  830
  830
  830
  830
  830
  830
  830
  830
  830
  830
  830
  830
  830
  830
  830
  830
  830
  830
  830
  830
  830
  830
  830
  830
  830
  830
  830
  830
  830
  830
  830
  830
  830
  830
  830
  830
  830
  830
  830
  830
  830
  830
  830
  830
  830
  830
  830
  830
  830
  830
  830
  830
  830
  830
  830
  830
  830
  830
  830
- 831
  3. Boxplots depicting the range in the KGE values for each set of model runs (DEFAULT, LHS, CONFIG, and COMPREHENSIVE; Table A1) by output variable. Note, boxplots only appear for the model runs selected in Notebook 2. This is a subset of Figure 9B from Van Beusekom et al. (2022).
- 835
  4. Boxplots depicting the range in the KGE values for each set of model runs (DEFAULT, LHS, CONFIG, COMPREHENSIVE; Table A1) by CNST forcing dataset (datasets 2-8; Table A2). Note, boxplots only appear for the model runs executed in Notebook 2. This is a subset of Figure 9C from Van Beusekom et al. (2022).
- 839
  839 5. Ranks 1 7 stacked barplots depicting the relative basin KGE rank counts by CNST forcing dataset (datasets 2-8; Table A2) for the 14 SUMMA output variables. Note, bars on this

plot will only appear if the COMPREHENSIVE basin runs are executed in Notebook 2.
This is a subset of Figure 8 from Van Beusekom et al. (2022).

- Ranks 1 7 stacked barplots depicting the relative basin KGE rank counts by CNST forcing dataset (datasets 2-8; Table A2) for the eight SUMMA configurations. Note, the complete figure will only appear if the COMPREHENSIVE basin runs are executed in Notebook 2.
  A stacked bar for the default configuration (BIL) will be plotted if the LHS basin runs are executed in Notebook 2. This is a subset of Figure 8 from Van Beusekom et al. (2022).
- 848
  7. Boxplots for each output variable depicting the range in the seven-summed KGE values
  849 (from CNST forcing datasets 2-8) for the eight SUMMA configurations, or for the default
  850 configuration if only the default configuration was run (DEFAULT or LHS basin runs in
  851 Notebook 2. This is a subset of Figure 6 from Van Beusekom et al. (2022).
- 852 8. Boxplots depicting the range in the summed SUMMA hourly output variables over the 853 period of record produced using the benchmark (NLDAS) forcing dataset for the eight 854 SUMMA configuration, or for the default configuration if only the default configuration 855 was run (DEFAULT or LHS basin runs in Notebook 2). Note, a point will appear instead 856 of a boxplot if only the default parameter set was run (DEFAULT or CONFIG basin runs 857 in Notebook 2). This analysis is not in Van Beusekom et al. (2022); it is included in the 858 interactive tool to supply users with potential SUMMA output variable ranges for their 859 selected basin.

\* To reproduce the modeling case study presented in the current paper, the selected four
basins need to be specified in Notebook 1 (Figure A2, "Step 1\_3\_2 Select basins and
simulation period") and then Notebook 3 can be used to reproduce Figure 3 (KGE values
using the DEFAULT model runs for each CNST dataset (datasets 2-8; Table A2), grouped
by SUMMA output variable)

# 865 **References**

- Bush, R., Dutton, A., Evans, M., Loft, R., Schmidt, G.A., 2021. Perspectives on Data
  Reproducibility and Replicability in Paleoclimate and Climate Science. Harvard Data Sci.
  Rev. 2. https://doi.org/https://doi.org/10.1162/99608f92.00cd8f85
- Chard, K., Tuecke, S., Foster, I., 2016. Globus: Recent enhancements and future plans, in:
  Proceedings of the XSEDE16 Conference on Diversity, Big Data, and Science at Scale.
  https://doi.org/10.1145/2949550.2949554
- Chen, M., Voinov, A., Ames, D.P., Kettner, A.J., Goodall, J., Jakeman, A.J., Barton, M.C.,
  Harpham, Q., Cuddy, S.M., DeLuca, C., Yue, S., Wang, J., Zhang, F., Wen, Y., Lü, G.,
  2020. Position paper: Open web-distributed integrated geographic modelling and simulation
  to enable broader participation and applications. Earth-Science Rev.
  https://doi.org/10.1016/j.earscirev.2020.103223
- 877 Choi, Y.-D., Beusekom, A. Van, Li, Z., Nijssen, B., Hay, L., Bennett, A., Tarboton, D.,
  878 Maghami, I., Goodall, J., Clark, M.P., 2022a. Hydrologic Model Sensitivity to Temporal
  879 Disaggregation of Meteorological Forcing Data across CONUS [WWW Document].
  880 HydroShare. URL
- 881 https://www.hydroshare.org/resource/c0e8de47aee744d088db7019d78c2b3f/

882 Choi, Y.-D., Beusekom, A. Van, Li, Z., Nijssen, B., Hay, L., Bennett, A., Tarboton, D., 883 Maghami, I., Goodall, J., Clark, M.P., 2022b. SUMMA Simulations using CAMELS 884 Datasets on CyberGIS-Jupyter for Water [WWW Document]. HydroShare. URL 885 https://www.hydroshare.org/resource/50e9716922dc487981b71e2e11f3bb5d/ 886 Choi, Y.-D., Beusekom, A. Van, Li, Z., Nijssen, B., Hay, L., Bennett, A., Tarboton, D., 887 Maghami, I., Goodall, J., Clark, M.P., 2022c. SUMMA Simulations using CAMELS 888 Datasets for HPC use with CyberGIS-Jupyter for Water [WWW Document]. HydroShare. 889 URL https://www.hydroshare.org/resource/9d73d61696ee4f6b9c9a11e21cd44e24/ 890 Choi, Y.-D., Goodall, J., Sadler, J.M., Castronova, A.M., Bennett, A., Li, Z., Nijssen, B., Wang, 891 S., Clark, M.P., Ames, D.P., Horsburgh, J.S., Yi, H., Bandaragoda, C., Seul, M., Hooper, 892 R., Tarboton, D.G., 2021. Toward open and reproducible environmental modeling by 893 integrating online data repositories, computational environments, and model Application 894 Programming Interfaces. Environ. Model. Softw. 135. 895 https://doi.org/10.1016/j.envsoft.2020.104888 896 Clark, M.P., Nijssen, B., Lundquist, J.D., Kavetski, D., Rupp, D.E., Woods, R.A., Freer, J.E., 897 Gutmann, E.D., Wood, A.W., Brekke, L.D., Arnold, J.R., 2015a. The structure for unifying 898 multiple modeling alternatives (SUMMA), Version 1.0: Technical description. 899 Clark, M.P., Nijssen, B., Lundquist, J.D., Kavetski, D., Rupp, D.E., Woods, R.A., Freer, J.E., 900 Gutmann, E.D., Wood, A.W., Brekke, L.D., Arnold, J.R., Gochis, D.J., Rasmussen, R.M., 901 2015b. A unified approach for process-based hydrologic modeling: 1. Modeling concept. 902 Water Resour. Res. 51, 2498–2514. https://doi.org/10.1002/2015WR017198 903 Clark, M.P., Vogel, R.M., Lamontagne, J.R., Mizukami, N., Knoben, W.J., Tang, G., Gharari, S., 904 Freer, J.E., Whitfield, P.H., Shook, K.R., Papalexiou, S.M., 2021. The abuse of popular 905 performance metrics in hydrologic modeling. Water Resour. Res. 57, p.e2020WR029001. 906 https://doi.org/https://doi.org/10.1029/2020WR029001 907 Computational and Information Systems Laboratory, 2017. Chevenne: SGI ICE XA System 908 (NCAR Community Computing). Boulder, CO: National Center for Atmospheric Research; 909 [WWW Document]. https://doi.org/https://doi.org/10.5065/D6RX99HX 910 CyberGIS-Compute Service, 2021. What is CyberGIS-Compute Service? [WWW Document]. 911 URL https://cybergisxhub.cigi.illinois.edu/knowledge-base/components/cybergis-912 compute/what-is-cybergis-compute/ (accessed 2.14.23). 913 CyberGIS Center HydroShare Development Team, 2022. CyberGIS-Jupyter for Water (CJW) 914 Announcements [WWW Document]. URL 915 http://www.hydroshare.org/resource/a901d83a1281404fae58cc41c1cc9889 916 Essawy, B.T., Goodall, J., Voce, D., Morsy, M.M., Sadler, J.M., Choi, Y.-D., Tarboton, D.G., 917 Malik, T., 2020. A taxonomy for reproducible and replicable research in environmental 918 modelling. Environ. Model. Softw. 134. https://doi.org/10.1016/j.envsoft.2020.104753 919 Essawy, B.T., Goodall, J.L., Xu, H., Rajasekar, A., Myers, J.D., Kugler, T.A., Billah, M.M., 920 Whitton, M.C., Moore, R.W., 2016. Server-side workflow execution using data grid

- technology for reproducible analyses of data-intensive hydrologic systems. Earth Sp. Sci. 3,
   163–175. https://doi.org/https://doi.org/10.1002/2015EA000139
- Expanse System Architecture [WWW Document], 2022. . San Diego Super Comput. Cent. URL
   https://www.sdsc.edu/services/hpc/expanse/expanse\_architecture.html (accessed 5.6.22).
- Expanse User Guide [WWW Document], 2022. . San Diego Super Comput. Cent. URL
   https://www.sdsc.edu/support/user\_guides/expanse.html (accessed 5.6.22).
- Foster, I., 2011. Globus Online: Accelerating and democratizing science through cloud-based
   services. IEEE Internet Comput. 15, 70–73. https://doi.org/10.1109/MIC.2011.64
- Gan, T., Tarboton, D.G., Dash, P., Gichamo, T.Z., Horsburgh, J.S., 2020. Integrating hydrologic
   modeling web services with online data sharing to prepare, store, and execute hydrologic
   models. Environ. Model. Softw. 130.
- 932 https://doi.org/https://doi.org/10.1016/j.envsoft.2020.104731
- Gichamo, T.Z., Sazib, N.S., Tarboton, D.G., Dash, P., 2020. HydroDS: data services in support
  of physically based, distributed hydrological models. Environ. Model. Softw. 125, 104623.
  https://doi.org/https://doi.org/10.1016/j.envsoft.2020.104623
- Gupta, H.V., Kling, H., Yilmaz, K.K., Martinez, G.F., 2009. Decomposition of the mean squared
  error and NSE performance criteria: Implications for improving hydrological modelling. J.
  Hydrol. 377, 80–91. https://doi.org/https://doi.org/10.5194/hess-23-4323-2019.
- 939 Hancock, D.Y., Fischer, J., Lowe, J.M., Snapp-Childs, W., Pierce, M., Marru, S., Coulter, J.E.,
- Vaughn, M., Beck, B., Merchant, N., Skidmore, E., Jacobs, G., 2021. Jetstream2:
- 941 Accelerating cloud computing via Jetstream, in: Practice and Experience in Advanced
- 942 Research Computing (PEARC '21). Association for Computing Machinery, New York, NY,
- 943 USA, p. Article 11, 1–8. https://doi.org/https://doi.org/10.1145/3437359.3465565
- Horsburgh, J.S., Morsy, M.M., Castronova, A.M., Goodall, J., Gan, T., Yi, H., Stealey, M.J.,
  Tarboton, D.G., 2016. HydroShare: Sharing Diverse Environmental Data Types and Models
  as Social Objects with Application to the Hydrology Domain. J. Am. Water Resour. Assoc.
  52. https://doi.org/10.1111/1752-1688.12363
- Hutton, C., Wagener, T., Freer, J., Han, D., Duffy, C., Arheimer, B., 2016. Most computational
  hydrology is not reproducible, so is it really science? Water Resour. Res. 52, 7548–7555.
  https://doi.org/10.1002/2016WR019285
- Knoben, W.J.M., Clark, M.P., Bales, J., Bennett, A., Gharari, S., Marsh, C.B., Nijssen, B.,
  Pietroniro, A., Spiteri, R.J., Tang, G., Tarboton, D.G., Wood, A.W., 2022. Community
  Workflows to Advance Reproducibility in Hydrologic Modeling: Separating modelagnostic and model-specific configuration steps in applications of large-domain hydrologic
  Water Resour. Res. https://doi.org/https://doi.org/10.1029/2021WR031753
- Kurtz, W., Lapin, A., Schilling, O.S., Tang, Q., Schiller, E., Braun, T., Hunkeler, D., Vereecken,
  H., Sudicky, E., Kropf, P., Franssen, H.J.H., 2017. Integrating hydrological modelling, data assimilation and cloud computing for real-time management of water resources. Environ.

959 Model. Softw. 93, 418–435. https://doi.org/https://doi.org/10.1016/j.envsoft.2017.03.011 960 Kurtzer, G.M., Sochat, V., Bauer, M.W., 2017. Singularity: Scientific containers for mobility of 961 compute. PLoS One 12, e0177459. https://doi.org/10.1371/journal.pone.0177459 962 Lee, A., 2014. pyDOE [WWW Document]. URL https://pythonhosted.org/pyDOE/ 963 Li, Z., 2021. Dockerfile to create Singularity image for HPC resource [WWW Document]. URL 964 https://github.com/cybergis/cybergis-compute-v2-summa/tree/main/images (accessed 965 5.11.22). 966 Li, Z., Michels, A., Lu, F., Padmanabhan, A., Wang, S., 2022. CyberGIS-Jupyter for Water 967 [WWW Document]. HydroShare. URL 968 http://www.hydroshare.org/resource/4cfd280e8eb747169b293aec2862d4f5 969 Lyu, F., Yin, D., Padmanabhan, A., Choi, Y.-D., Goodall, J.L., Castronova., A.M., Tarboton, 970 D.G., Wang, S., 2019. Reproducible hydrological modeling with CyberGIS-Jupyter: a case 971 study on SUMMA, in: Proceedings of the Practice and Experience in Advanced Research 972 Computing on Rise of the Machines (Learning). pp. 1–6. 973 https://doi.org/https://doi.org/10.1145/3332186.3333052 974 Mathevet, T., Michel, C., Andréassian, V., Perrin, C., 2006. A bounded version of the Nash-975 Sutcliffe criterion for better model assessment on large sets of basins, in: Large Sample 976 Basin Experiments for Hydrological Model Parameterization: Results of the Model 977 Parameter Experiment-MOPEX. IAHS PUBLICATION, Wallingford, UK, pp. 211-219. 978 Melsen, L. A., Torfs, P.J.J.F., Uijlenhoet, R., Teuling, A.J., 2017. Comment on "Most 979 computational hydrology is not reproducible, so is it really science?" by Christopher Hutton 980 et al. Water Resour. Res. 53, 2568–2569. https://doi.org/10.1002/2016WR020208 981 Merkel, D., 2014. Docker: lightweight Linux containers for consistent development and 982 deployment. Linux j 239, no. 2. 983 Mizukami, N., Wood, A., 2021. NLDAS Forcing NetCDF using CAMELS datasets from 1980 to 984 2018 [WWW Document]. HydroShare. URL 985 http://www.hydroshare.org/resource/a28685d2dd584fe5885fc368cb76ff2a 986 Mullendore, G.L., Mayernik, M.S., Schuster, D.C., 2021. Open Science Expectations for 987 Simulation-Based Research. Front. Clim. 3. 988 https://doi.org/https://doi.org/10.3389/fclim.2021.763420 989 Newman, A.J., Clark, M.P., Craig, J., Nijssen, B., Wood, A.W., Gutmann, E.D., Mizukami, N., 990 Brekke, L., Arnold, J.R., 2015a. Gridded ensemble precipitation and temperature estimates 991 for the contiguous United States. J. Hydrometeorol. 16, 2481–2500. 992 https://doi.org/https://doi.org/10.1175/JHM-D-15-0026.1 993 Newman, A.J., Clark, M.P., Sampson, K., Wood, A., Hay, L.E., Bock, A., Viger, R.J., Blodgett, 994 D., Brekke, L., Arnold, J.R., Hopson, T., Duan, Q., 2015b. Development of a large-sample 995 watershed-scale hydrometeorological data set for the contiguous USA: Data set 996 characteristics and assessment of regional variability in hydrologic model performance.

- 997Hydrol. Earth Syst. Sci. 19, 209–223. https://doi.org/https://doi.org/10.5194/hess-19-209-9982015, 2015
- NLDAS-2, 2014. NLDAS-2 Forcing Dataset Information [WWW Document]. URL
   https://ldas.gsfc.nasa.gov/nldas/v2/forcing (accessed 4.9.21).
- 1001 OPeNDAP, 2021. OPeNDAP User Guide [WWW Document]. URL
   1002 https://www.earthdata.nasa.gov/opendap-user-guide (accessed 8.12.21).
- Samadi, S., Pourreza-Bilondi, M., Wilson, C.A.M.E., Hitchcock, D.B., 2020. Bayesian Model
  Averaging With Fixed and Flexible Priors: Theory, Concepts, and Calibration Experiments
  for Rainfall-Runoff Modeling. J. Adv. Model. Earth Syst. 12.
  https://doi.org/10.1029/2019MS001924
- Simmonds, M., Riley, W.J., Agarwal, D., Chen, X., Cholia, S., Crystal-Ornelas, R., Coon, E.,
  Dwivedi, D., Hendrix, V., Huang, M., Jan, A., 2022. Guidelines for Publicly Archiving
  Terrestrial Model Data to Enhance Usability, Intercomparison, and Synthesis. Data Sci. J.
  21.
- Stewart, C.A., Cockerill, T.M., Foster, I., Hancock, D., Merchant, N., Skidmore, E., Stanzione,
  D., Taylor, J., Tuecke, S., Turner, G., Vaughn, M., Gaffney, N.I., 2015. Jetstream: a selfprovisioned, scalable science and engineering cloud environment, in: Proceedings of the
  2015 XSEDE Conference: Scientific Advancements Enabled by Enhanced
  Cyberinfrastructure. St. Louis, Missouri, p. ACM: 2792774. p. 1-8.
- 1016 https://doi.org/https://dx.doi.org/10.1145/2792745.2792774
- 1017 Tarboton, D., Calloway, C., 2021. THREDDS DAP2 [WWW Document]. URL
   1018 http://www.hydroshare.org/resource/70070fa1b382496e85ca44894683b15d
- Tarboton, D.G., Idaszak, R., Horsburgh, J.S., Ames, D.P., Goodall, J.L., Band, L.E., Merwade,
  V., Couch, A., Hooper, R.P., Maidment, D.R., Dash, P.K., 2014. HydroShare: Advancing
  collaboration through hydrologic data and model sharing, in: Proceedings of the 7th
  International Congress on Environmental Modelling and Software. Int. Environ. Modell.
  and Software Soc, San Diego, Calif., pp. 978–988.
- Towns, J., Cockerill, T., Dahan, M., Foster, I., Gaither, K., Grimshaw, A., Hazlewood, V.,
  Lathrop, S., Lifka, D., Peterson, G.D., Roskies, R., Scott, J.R., Wilkins-Diehr, N., 2014.
  XSEDE: Accelerating Scientific Discovery. Comput. Sci. Eng. 16, 62–74.
  https://doi.org/https://dx.doi.org/10.1109/MCSE.2014.80
- 1028 Van Beusekom, A.E., Hay, L.E., Bennett, A.R., Choi, Y.-D., Clark, M.P., Goodall, J., Li, Z.,
  1029 Maghami, I., Nijssen, B., Wood, A.W., 2022. Hydrologic Model Sensitivity to Temporal
  1030 Aggregation of Meteorological Forcing Data: A Case Study for the Contiguous United
  1031 States. J. Hydrometeorol. 23, 167–183. https://doi.org/10.1175/JHM-D-21-0111.1
- 1032 Virtual Roger User Guide [WWW Document], 2022. . CyberGIS Cent. Adv. Digit. Spat. Stud. 1033 Univ. Illinois Urbana Champaign. URL https://cybergis.illinois.edu/infrastructure/hpc-user 1034 guide/ (accessed 6.5.22).

Yang, C., Raskin, R., Goodchild, M., Gahegan, M., 2010. Geospatial cyberinfrastructure: past,
present and future. Computers, Environment and Urban Systems. Comput. Environ. Urban
Syst. 34, 264–277. https://doi.org/https://doi.org/10.1016/j.compenvurbsys.2010.04.001

- 1038 Yin, D., Liu, Y., Padmanabhan, A., Terstriep, J., Rush, J., Wang, S., 2017. A CyberGIS-Jupyter
- 1039 Framework for Geospatial Analytics at Scale, in: Proceedings of the Practice and
- 1040 Experience in Advanced Research Computing 2017 on Sustainability, Success and Impact.
- 1041 pp. 1–8. https://doi.org/https://doi.org/10.1145/3093338.3093378